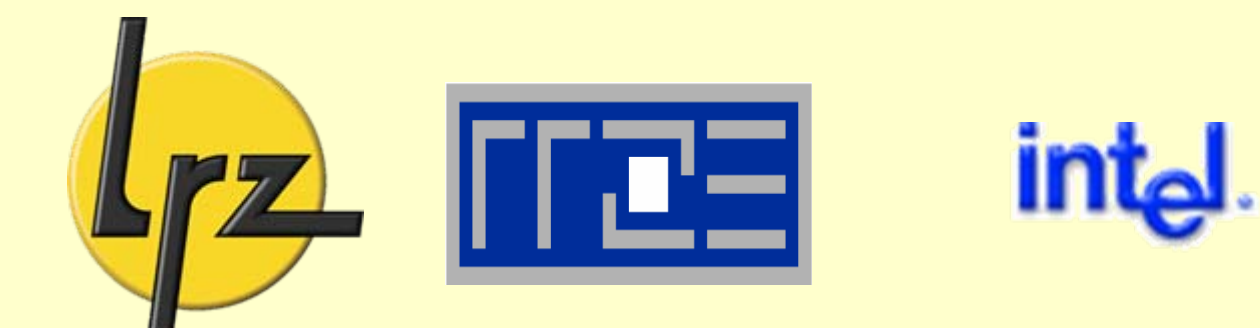

# **Programming Shared Memory Systems with OpenMP**

Reinhold Bader (LRZ) Georg Hager (RRZE)

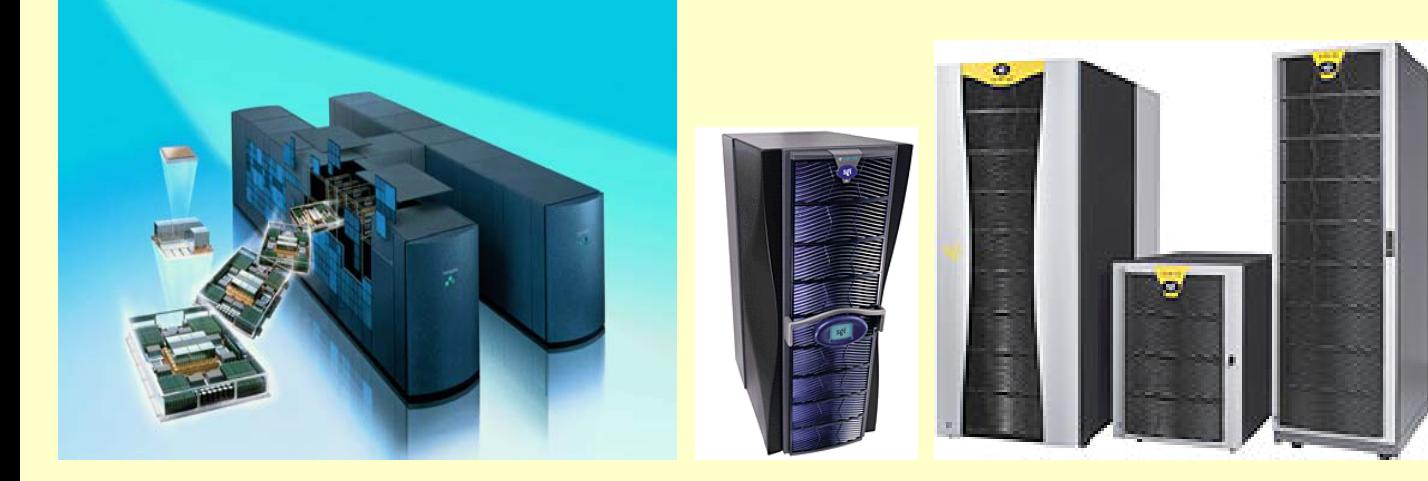

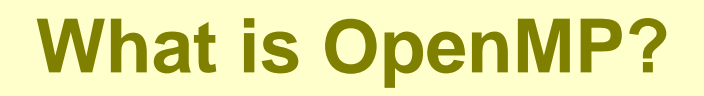

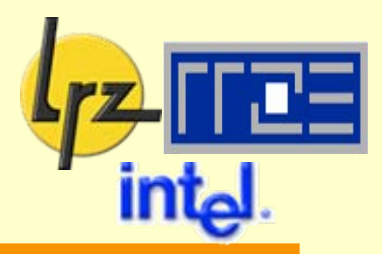

Directive-based Parallelization Method on Shared Memory Systems

- Implementations for DMS also exist
- Some library routines are provided
- Support for Data Parallelism  $1<sup>5</sup>$ 
	- "Base Languages"
		- Fortran (77/90/95)
		- $C (90/99)$
		- $\bullet$  C++

**Note**: Java (JOMP, Java Threads based, is not a base language)

#### WWW Resources1.52

**OpenMP Home Page:** 

#### http://www.openmp.org

OpenMP Community Page:

http://www.compunity.org

# **OpenMP Standardization**

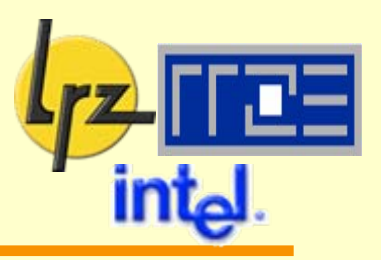

### Standardized for Portability:

- Fortran Specification 1.0 Oct. 1997
- Fortran Specification 1.1 Nov. 1999 (Updates)
- Fortran Specification 2.0 Mar. 2000

New Features:

- ¾ Better support nested parallelism
- ¾ Array reductions
- ▶ Fortran Module and Array support
- **Combined Fortran, C, C++ Specification 2.5 May 2005** 
	- $\triangleright$  No changes in functionality
	- ¾ Clarifications (Memory Model, Semantics)
	- $\triangleright$  Some renaming of terms

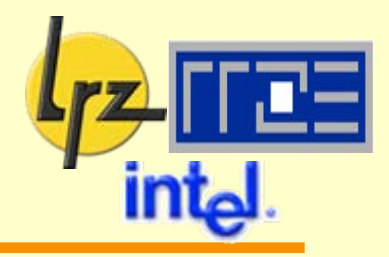

### OpenMP at LRZ:

http://www.lrz.de/services/software/parallel/openmp

### OpenMP at HLRS (Stuttgart):

http://www.hlrs.de/organization/tsc/services/models/openmp/index.html

#### R. Chandra et al.: Parallel Programming in OpenMP leð Academic Press, San Diego, USA, 2001, ISBN 1-55860-671-8

### Acknowledgments are due to

- Isabel Loebich and Michael Resch (HLRS, OpenMP workshop, Oct., 1999)
- Ruud van der Pas (Sun, IWOMP workshop, June 2005)

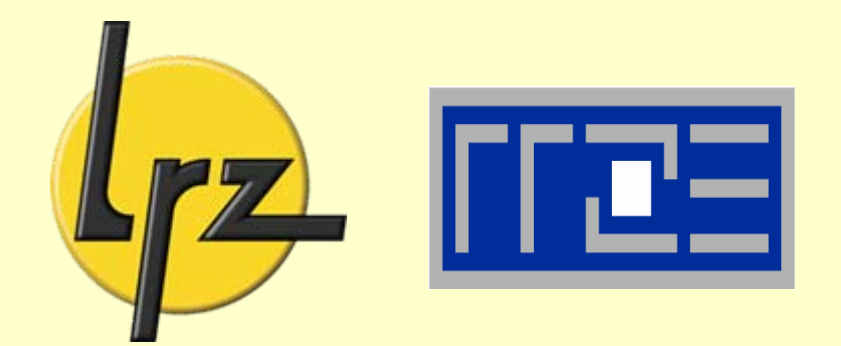

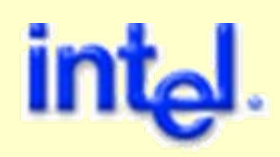

# **General Concepts**

An abstract overviewof OpenMP terms and usage context

### **Two Paradigms for Parallel Programming as suggested (not determined!) by Hardware Design**

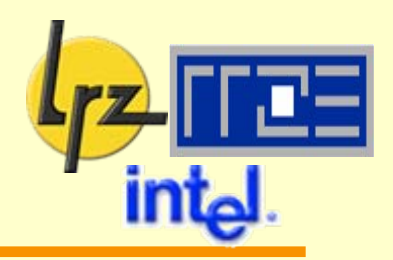

### Distributed Memory

- **•** Message Passing
- **Explicit programming** required

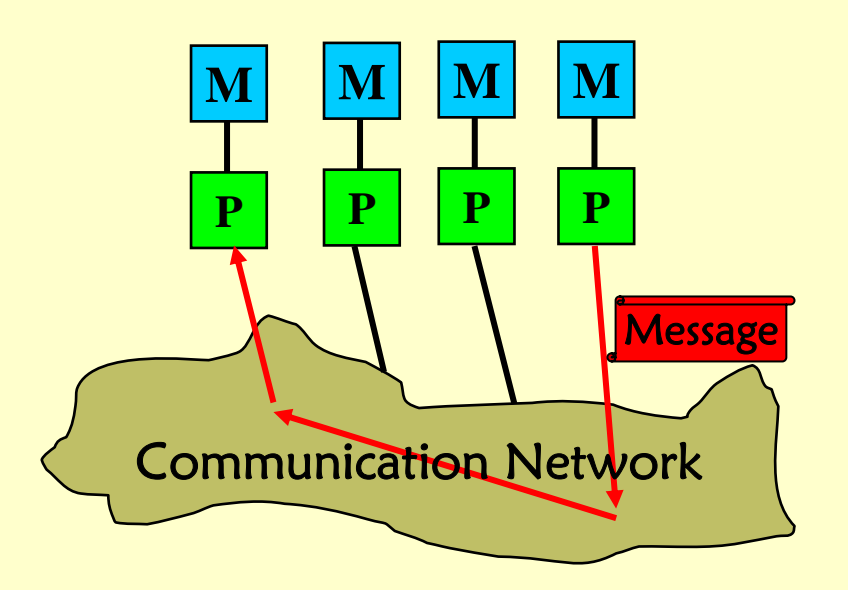

#### Shared Memory  $\frac{1}{2}$

- common address space for <sup>a</sup> number of CPUs
- access efficiency may vary ¾ SMP, (cc)NUMA
- many programming models
- potentially easier to handle
	- **► hardware and OS** support!

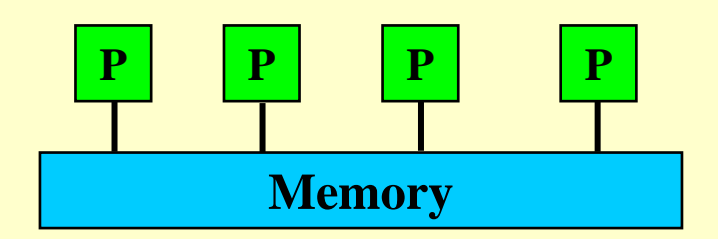

## **Shared Memory Model used by OpenMP**

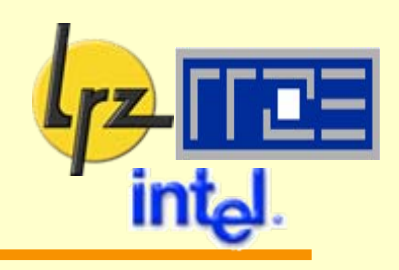

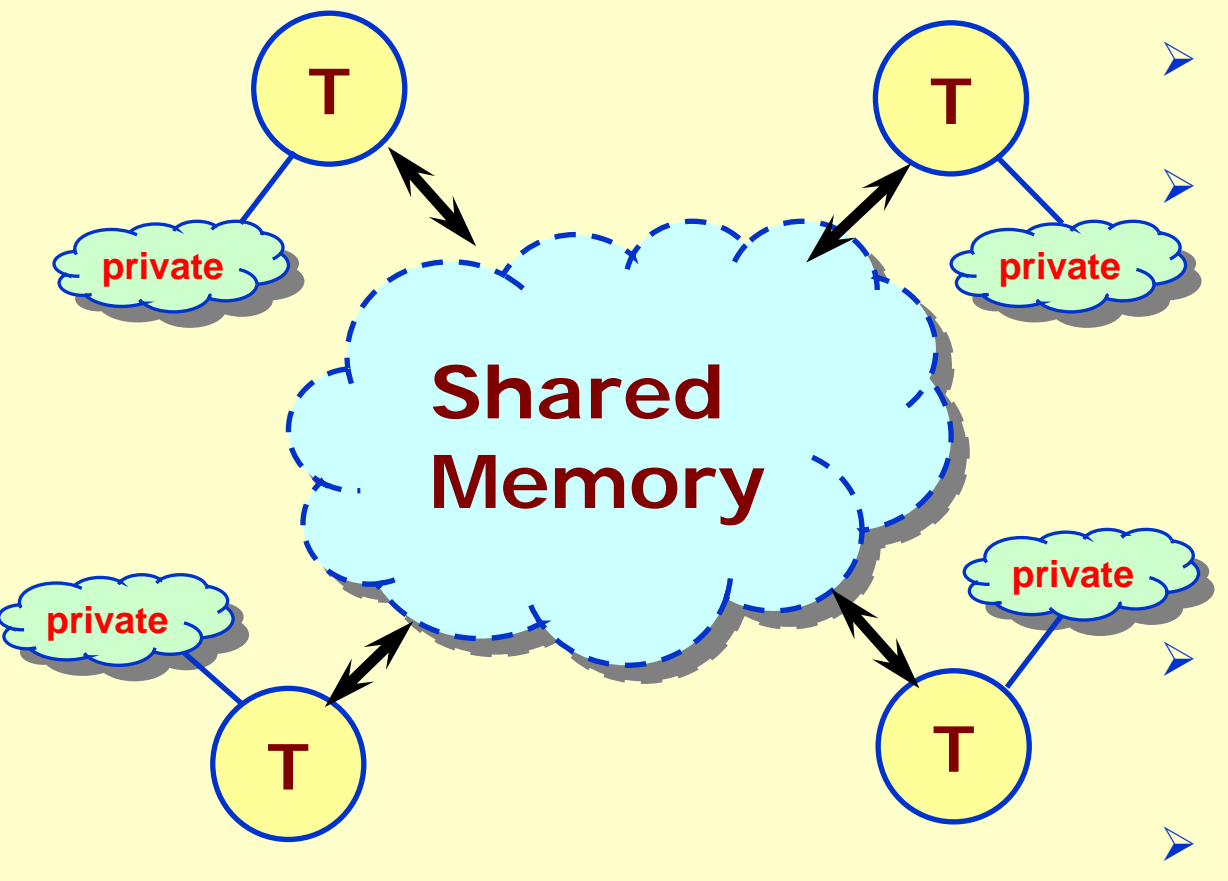

- Threads access globally shared memory Data can be shared or private
	- $\mathcal{L}(\mathcal{L})$  shared data available to all threads (in principle)
	- T. private data only to thread that owns it
- Data transfer transparent to programmer
- Synchronization takes place, is mostly implicit

# **OpenMP Architecture: Operating System and User Perspective**

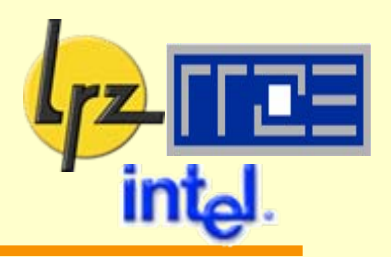

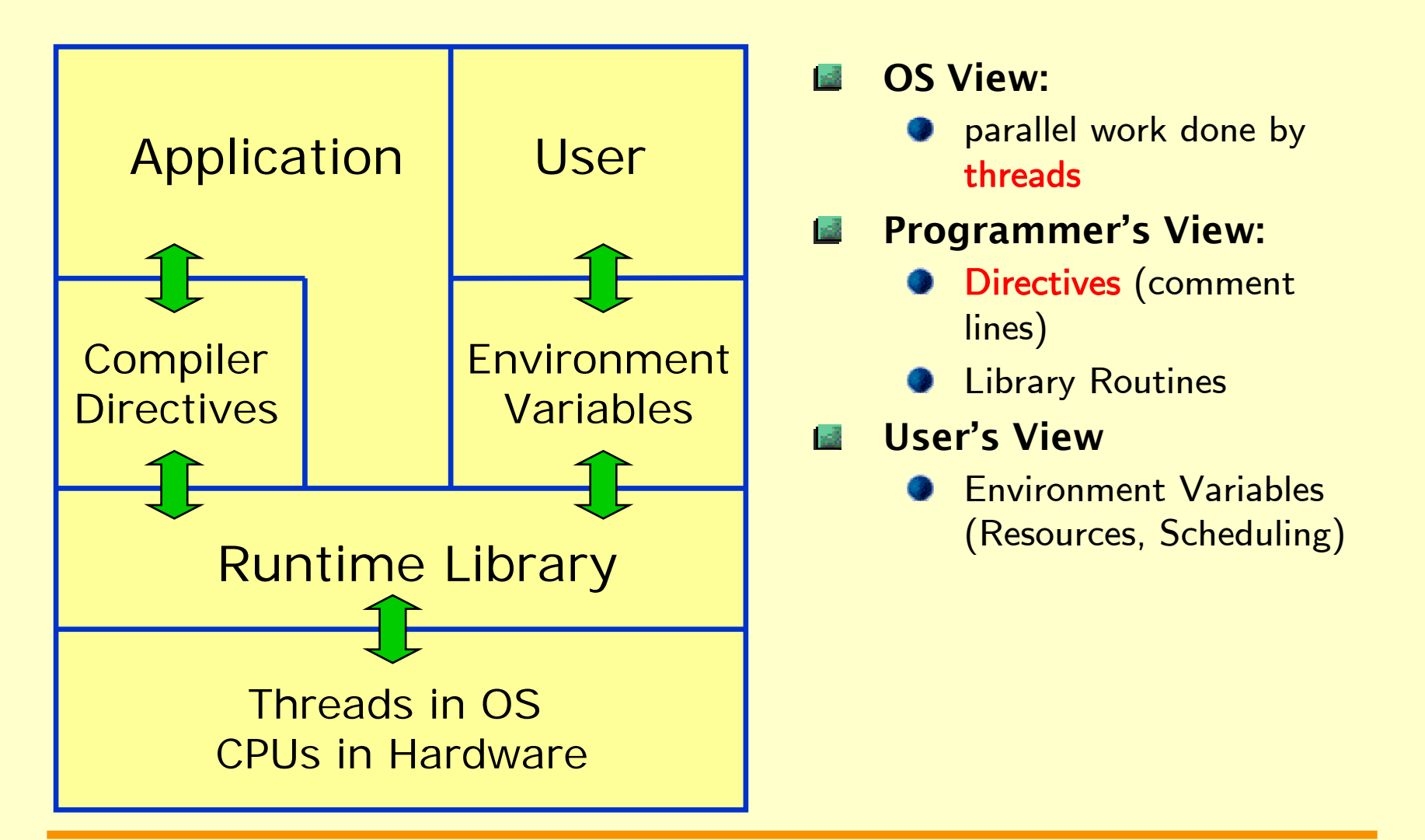

## **OpenMP Program Execution Fork and Join**

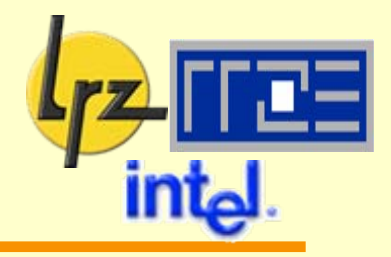

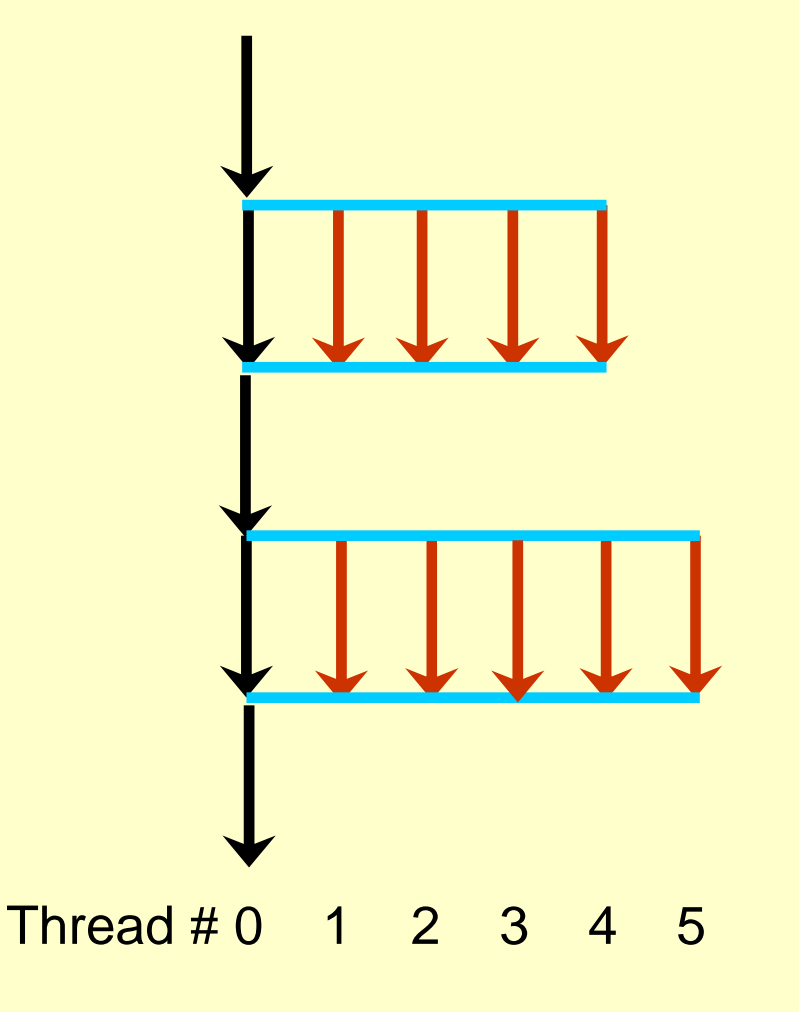

- Program start: only 1.3 master thread runs
- Parallel region: team of 1-S worker threads is generated ("fork")
- synchronize when 感 leaving parallel region ("join")
- Only master executes sequential part
	- **O** worker threads persist, but are inactive
- Ⅰ-週 task and data distribution possible via directives
- Usually optimal: **I** all
	- 1 Thread per Processor

### **Retaining sequential functionality**

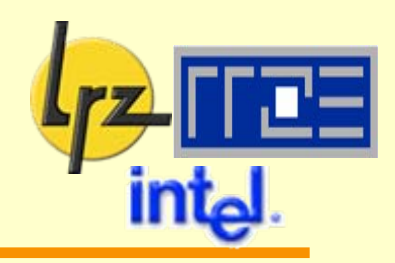

#### OpenMP

- enables to retain sequential functionality i.e.
- by proper use of directives it is possible to compile code **sequentially**
- and obtain correct results

### No enforcement

- **Can also write conforming** code in a way that omitting OpenMP functionality at compile time does not yield a properly working program
	- program documentation

#### **Caveats**

- non-associativity of numerical model number operations
- parallel execution may reorder operations
- and do so differently between runs and with varying thread numbers

# **OpenMP in the HPC context (1) Comparing parallelization methods**

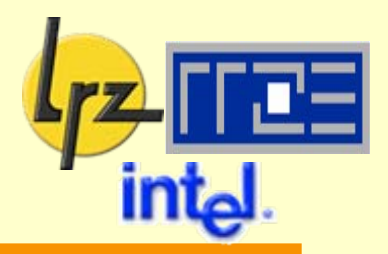

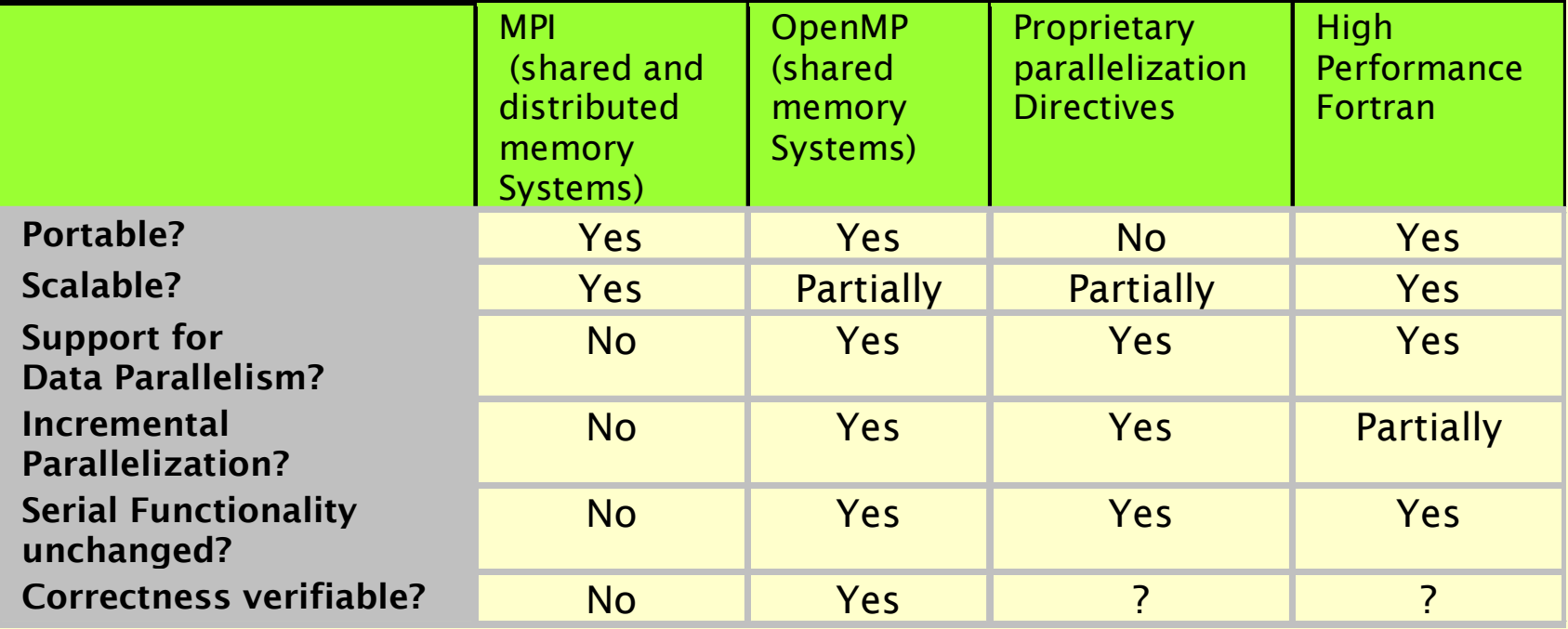

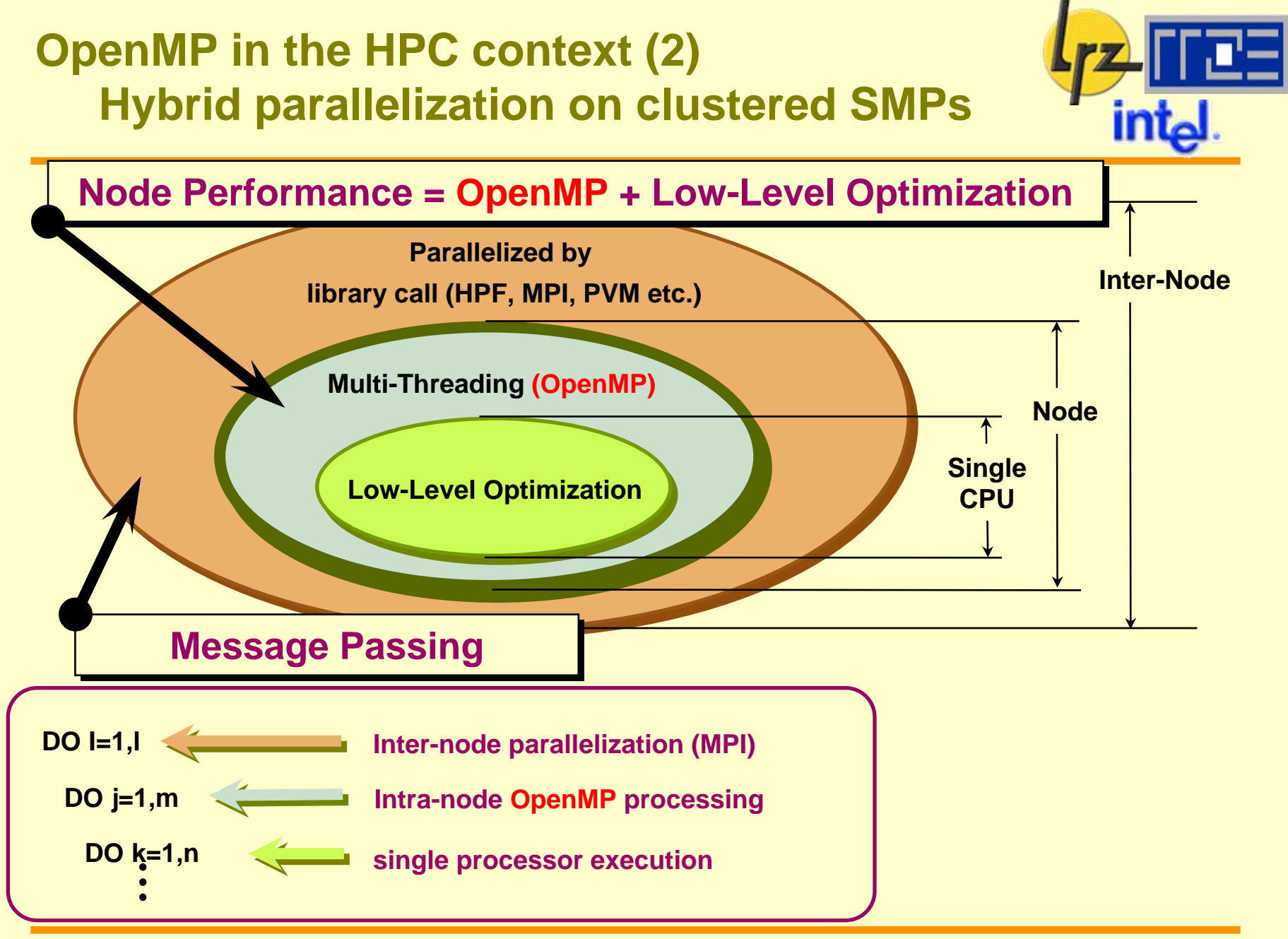

### **Levels of Interoperability between MPI and OpenMP (1)**

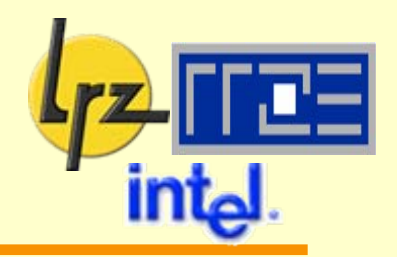

Call of MPI-2 threaded initialization**call MPI\_INIT\_THREAD(required, provided)** with parameters of default integer KIND replaces **MPI\_INIT**

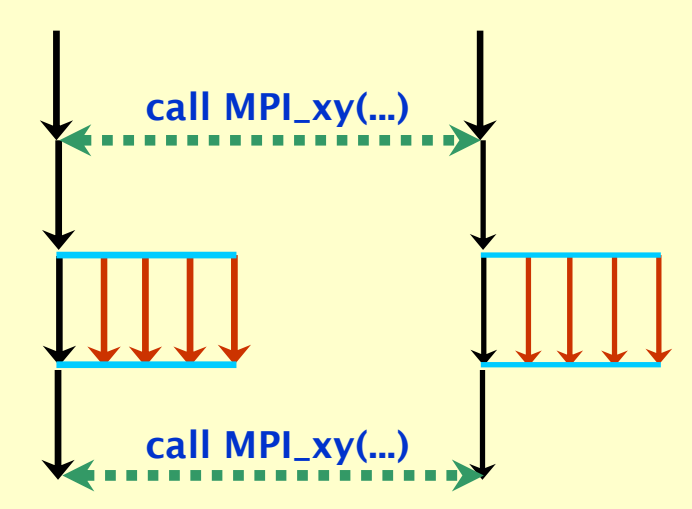

#### Base Level support:

- Initialization returns**MPI\_THREAD\_SINGLE**
- MPI calls must occur in serial (i.e., non-threaded) parts of Program

### **Levels of Interoperability between MPI and OpenMP (2)**

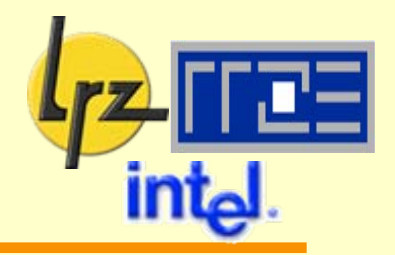

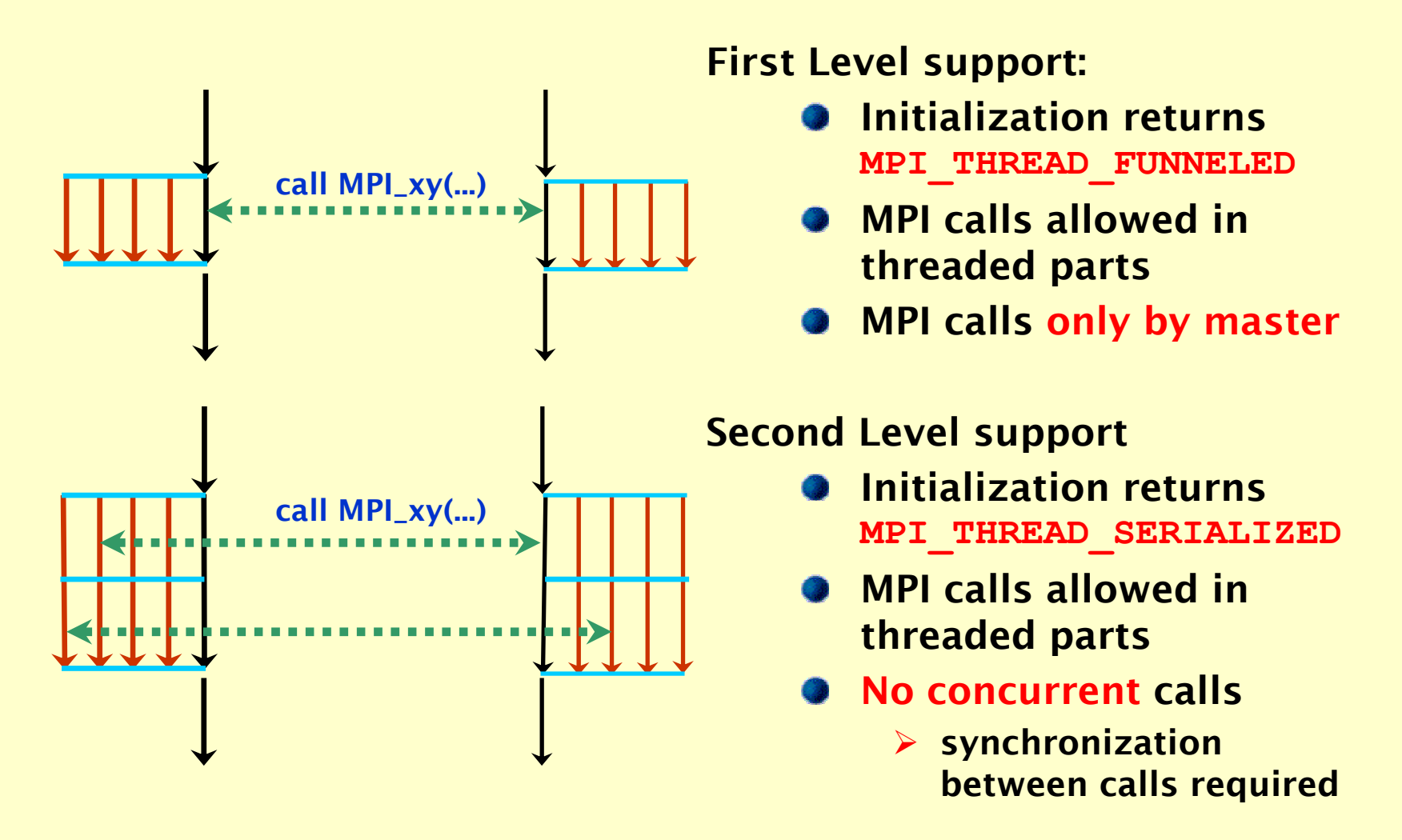

## **Levels of Interoperability between MPI and OpenMP (3)**

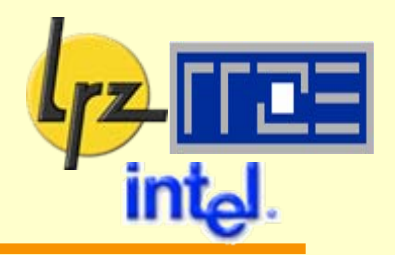

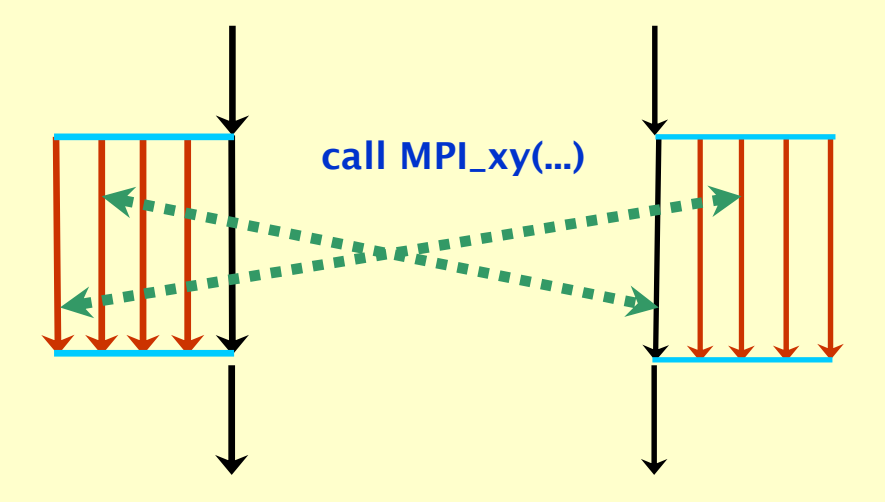

### Third Level support

- Initialization returns**MPI\_THREAD\_MULTIPLE**
- MPI calls allowed in threaded parts
- No restrictions

#### Notes:

- Sometimes, a SINGLE implementation will also work in FUNNELED mode if no system calls (malloc  $\rightarrow$  automatic buffering, file operations) are performed in connection with the MPI communication
- A fully threaded MPI implementation will probably have worse performance, especially for small message sizes
	- $\triangleright$  selection of thread level support by user at run time may help

**OpenMP availability at LRZ**

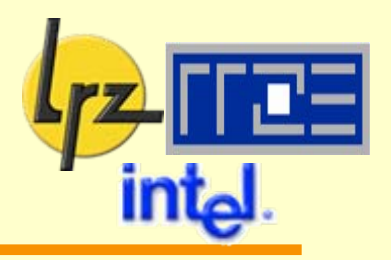

### LRZ Linux Cluster: Intel Compilers

- **C** IA32 and Itanium SMPs
- **Sample 18 Search 2700 (16 8-way bricks, ccNUMA)**
- Sgi Altix 4700 (HLRB2)

#### Hitachi Fortran 90 and C Compilers: 感

- OpenMP maps to a subset of Hitachi**'**s proprietary directives
- **Available within an 8-way node**
- $\bullet$  C++ not supported

**OpenMP availability at RRZE**

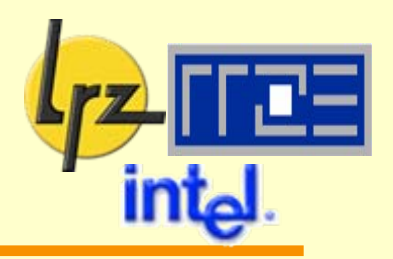

#### SGI R3400 (SGI Compiler) 國 28-way system: 7 4-way bricks, ccNUMA SGI Altix (IA64-based, Intel Compiler) 國 28-way system: 7 4-way bricks, ccNUMA

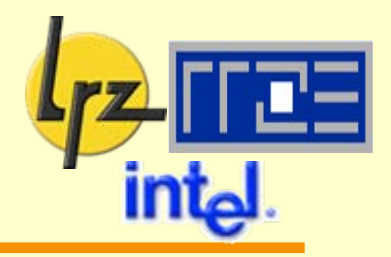

- Not a coverage of complete OpenMP functionality
- Please read the Standard document!
- Give you a feel for how to use OpenMP 12
	- **a** a few characteristic examples
	- **do-it-yourself: hands-on sessions**
- **E** Give some hints on pitfalls when using OpenMP

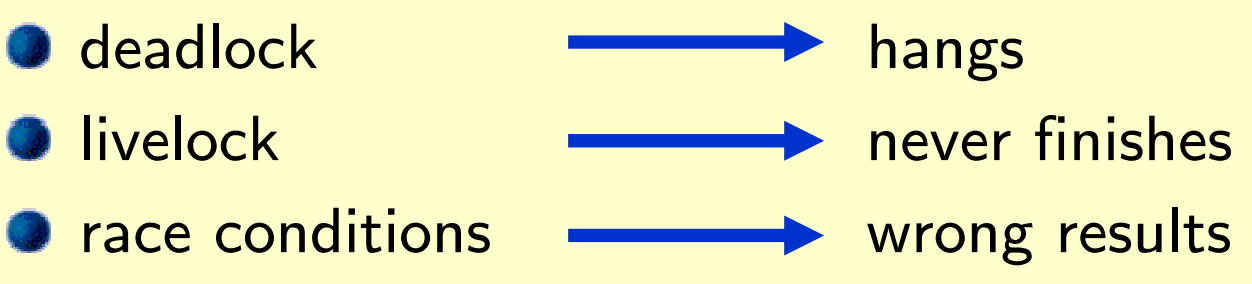

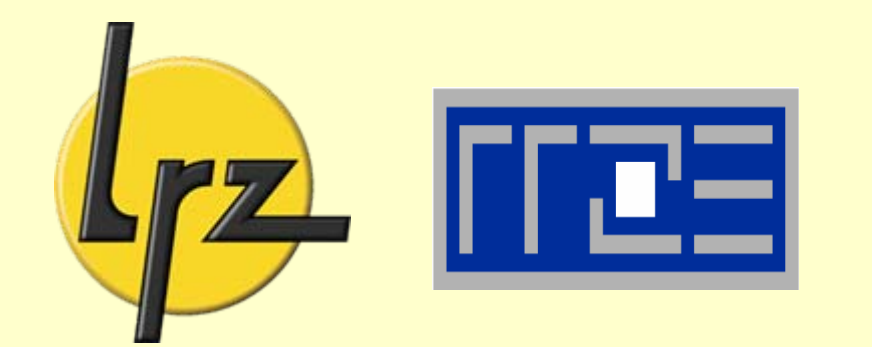

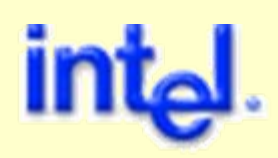

# **Basic OpenMP functionality**

About Directives and Clauses

About Data

About Parallel Regions and Work Sharing

# **A first example (1) Numerical Integration**

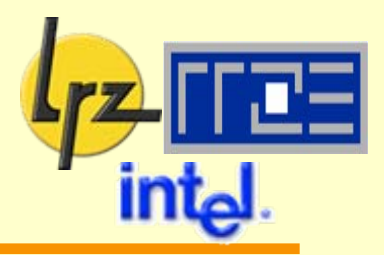

Approximate by a discrete sum

$$
\int_{0}^{1} f(t) dt \approx \frac{1}{n} \sum_{i=1}^{n} f(x_i)
$$

where

$$
x_i = \frac{i - 0.5}{n} \quad (i = 1, ..., n)
$$

We want

$$
\int_{0}^{1} \frac{4 dx}{1+x^2} = \pi
$$

**program compute\_pi ... (declarations omitted)**

**! function to integrate f(a)=4.0\_8/(1.0\_8+a\*a)**

**w=1.0\_8/n sum=0.0\_8 do i=1,n x=w\*(i-0.5\_8) sum=sum+f(x) enddopi=w\*sum**

### $\rightarrow$  solve this in OpenMP

**... (printout omitted) end program compute\_pi**

# **A first example (2): serial and OpenMP parallel Code**

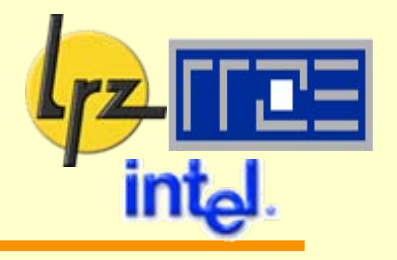

```
use omp_lib
...
pi=0.0_8 
w=1.0_8/n 
!$OMP parallel private(x,sum)
sum=0.0_8 
!$OMP do
do i=1,n 
  x=w*(i-0.5_8) 
  sum=sum+f(x) 
enddo!$OMP end do 
!$OMP critical 
pi=pi+w*sum
!$OMP end critical 
!$OMP end parallel
```
Now let's discussthe different bits we've seen here ...

# **OpenMP Directives Syntax in Fortran**

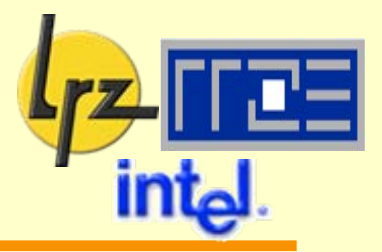

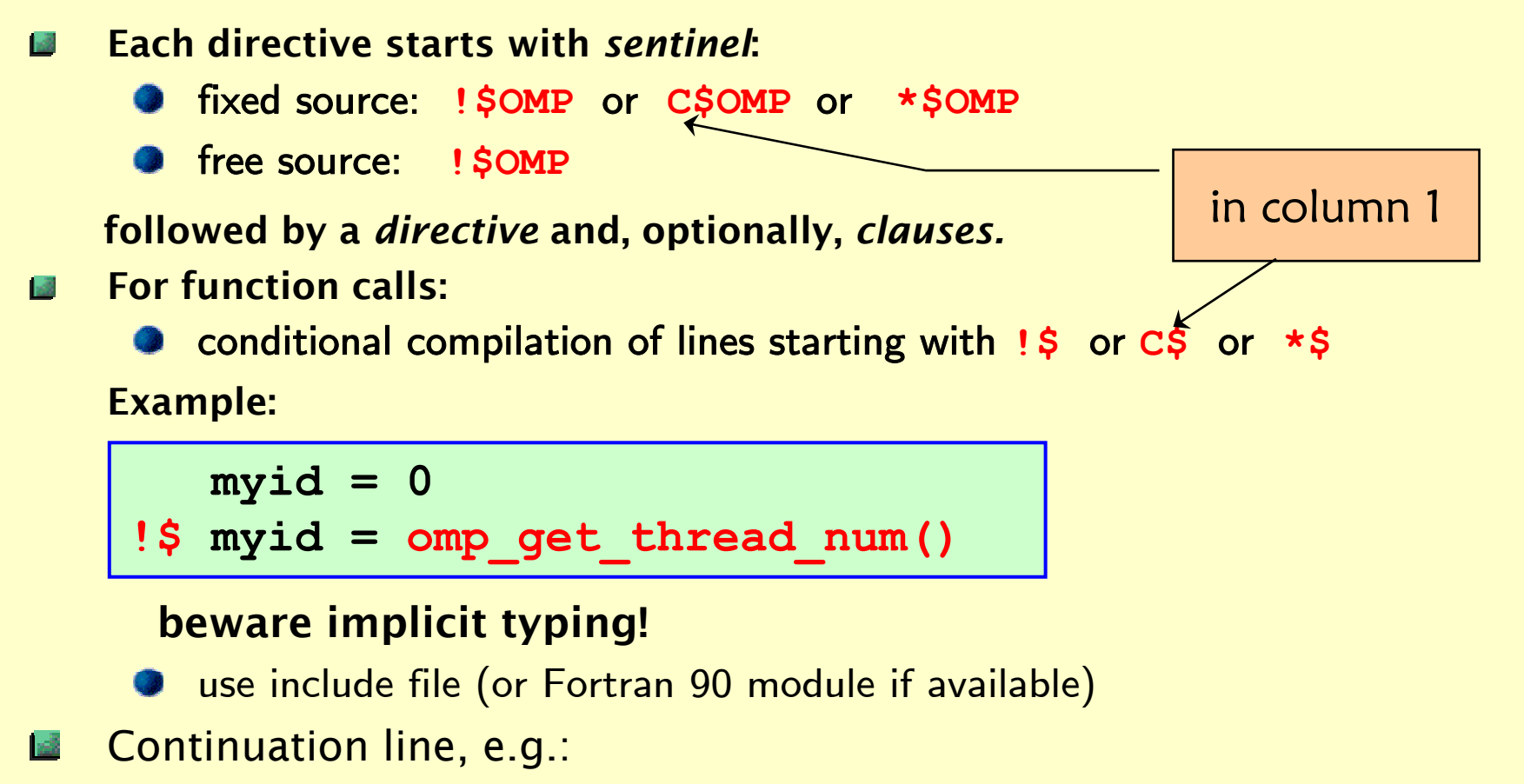

- **!\$omp directive &**
- **!\$omp clause**

## **OpenMP Directives Syntax in C/C++**

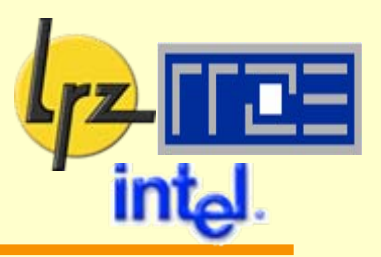

- Include file國 **#include <omp.h>**
- *pragma* preprocessor directive:  $\frac{3}{2}$ **#pragma omp [directive [clause ...]] structured block**
- $\overline{a}$ conditional compilation: switch sets preprocessor macro **#ifdef \_OPENMP**
	- **... do something**

**#endif**

continuation line, e.g.: 國 **#pragma omp directive \ clause**

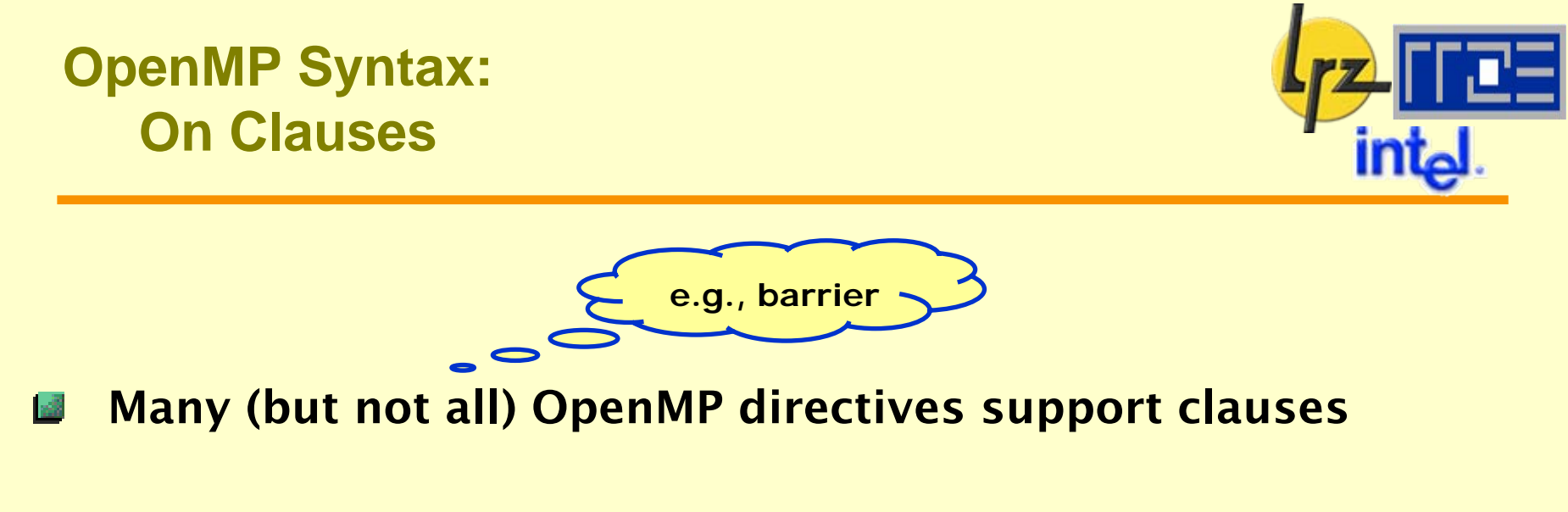

- Clauses specify additional information with the directive
- Integration example: **Tyde** 
	- **private(x,sum)** appears as clause to the **parallel** directive
- The specific clause(s) that can be used depend on the **I** add directive

**OpenMP Syntax: Properties of "structured block"**

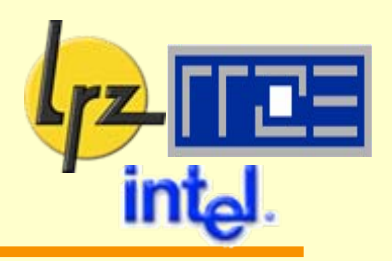

Defined by braces in C/C++

### Requires a bit more care in Fortran

- **Code between begin/end of an OpenMP construct must be a** complete, valid Fortran block
- Single point of entry
	- no  $\mathsf{GOTO}$  into block (Fortran), no  $\mathsf{setimp}()$  to entry point  $(\mathsf{C})$
- Single point of exit
	- **O** no RETURN, GOTO, EXIT out of block (Fortran)
	- $\bullet$  longjmp() and throw() may violate entry/exit rules (C, C++)
	- $\bullet$  exception: STOP (exit () in  $C/C++$ ) is allowed (error exit)

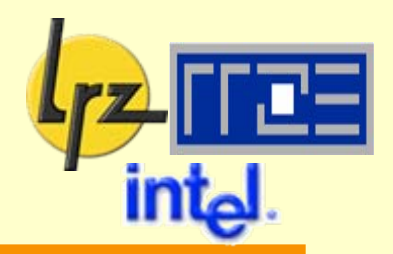

**!\$OMP PARALLEL** and **!\$OMP END PARALLEL**

- **Encloses a parallel region: All code executed between start and** end of this region is executed by all threads.
- **This includes subroutine calls within the region (unless explicitly** sequentialized)
- **Both directives must appear in the same routine.**

 $C/C++$ **India** 

> **#pragma omp parallel structured block**

No **END PARALLEL** directive since block structure defines boundaries of parallel region

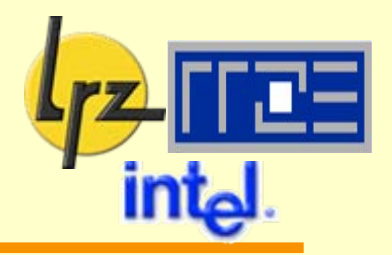

### Requires thread distribution directive

- **!\$OMP DO / !\$OMP END DO** encloses a loop which is to be divided up if within a parallel region ("sliced").
	- **all threads synchronize at the end of the loop body**
	- **O** this default behaviour can be changed ...
- Only loop immediately following the directive is sliced
- **C/C++:**

**#pragma omp for [clause]**

**...**

**for ( ... ) {** 

**}**

restrictions on parallel loops (especially in C/C++) **India** 

- **O** trip count must be computable (no **do while**)
- loop body with single entry and single exit point

## **Directives for Data scoping** *shared* **and** *private*

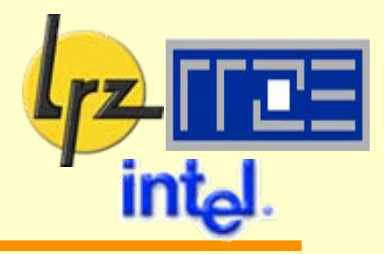

- Remember the OpenMP memory model? Within a parallel region, data can either be
- private to each executing thread **RANGE COM**  $\rightarrow$  each thread has its own local copy of data or be
- shared between threads

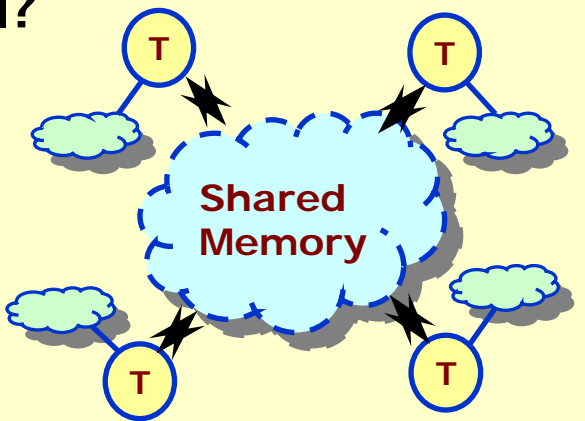

 $\rightarrow$  there is only one instance of data available to all threads

→ this does not mean that the instance is always visible to all threads!

#### Integration example: 磷

- **•** shared scope not desirable for x and sum since values computed on one thread must not be interfered with by another thread.
- Hence:
- **!\$OMP parallel private(x,sum)**

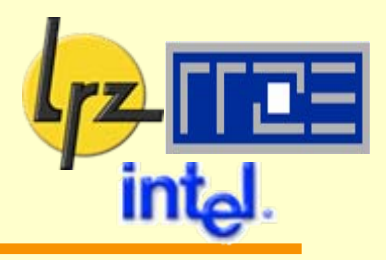

- All data in parallel region are shared
- This includes global data (Module, COMMON)
- Exceptions:
	- **1. Local** data within enclosed subroutine calls are **private** (Note: Inlining must be treated correctly by compiler!) unless declared with SAVE attribute
	- 2. Loop variables of parallel ("sliced") loops are private
- Due to stack size limits it may be necessary to give large  $\mathbb{R}^2$ arrays the SAVE attribute
	- This presupposes it is safe to do so!
	- If not: convert to ALLOCATABLE
	- **For Intel Compilers: KMP STACKSIZE** may be set at run time (increase thread-specific stack size)

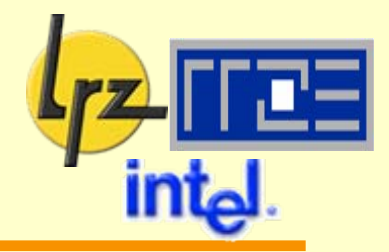

**Not in** 

**C/C++**

- Default value for data scoping can be changed by using the **default** clause on a parallel region:
- **!\$OMP parallel default(private)**
- Beware side effects of data scoping: 感
	- Incorrect **shared** attribute may lead to race conditions and/or performance issues ("false sharing").
		- **O** Use verification tools.
- **B** Scoping of local subroutine data and global data
	- **is not** (hereby) changed
	- **•** compiler cannot be assumed to have knowledge
- Recommendation: Use
- **!\$OMP parallel default(none)**

### **so as not to overlook anything**

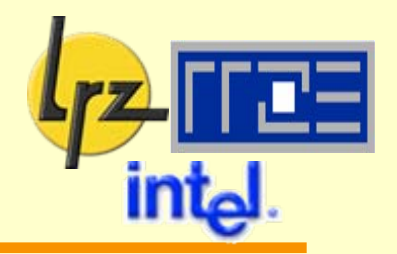

- Private variables: undefined on entry and upon exit of parallel region
- Original value of variable (before parallel region) is undefined after exit from parallel region
- To change this: 1.S
	- Replace **private** by **firstprivate** or **lastprivate**
	- **To have both is presumably not possible**
- Private variable within parallel region has no storage 1:38 association with same variable outside region

### **Notes on privatization of dynamic data**

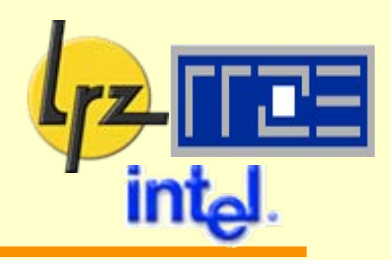

#### C pointers:

#### **int \*p**

**!\$omp parallel private(p)**

- **P** previous pointer association will be lost
- **P** need to allocate memory for the duration of parallel region
- or point to otherwise allocated space

**int \*p**

- **!\$omp parallel private(\*p)**
	- this is not allowed

#### Fortran pointers/allocatables  $1<sup>3</sup>$

- **real, pointer, dimension(:) :: p**
- **real, allocatable :: a(:)**
- **!\$omp parallel private(p)**
	- p: pointer association lost if previously established
		- $\triangleright$  re-point or allocate/deallocate
	- a: must have allocation status "not currently allocated" upon entry and exit to/from parallel region

### **A first example (4):**

**Accumulating partial sums → critical directive** 

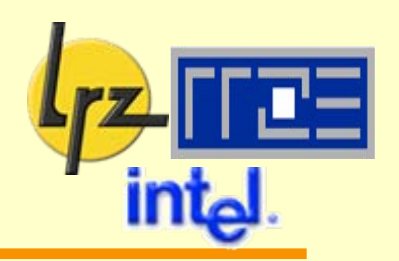

- After loop has completed: add up partial results
- Code needs to be sequentialized to accumulate to a shared 1-š variable:

**!\$OMP CRITICAL / !\$OMP END CRITICAL** Only one thread at a time may execute enclosed code. However, all threads eventually perform the code.  $\rightarrow$  potential performance problems for sequentialized code! Alternative 1: Single line update of one memory location **Provide** via atomic directive (possibly less parallel overhead): **!\$OMP atomic**

- **x = x operator expr**
- Alternative 2: Reduction operation (discussed later)

**Compiling OpenMP Code on the SGI Altix**

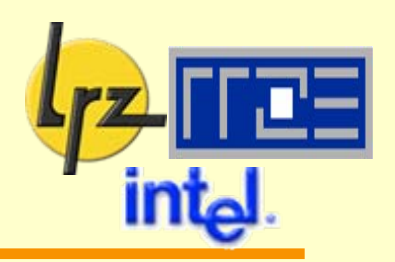

Options for Intel Fortran Compiler (ifort)

**-O3 -openmp -openmp\_report2**

- enables the OpenMP directives in your code
- $\bullet$  gives information about parallelization procedure
- -auto is implied: all local variables (except those with SAVE attribute) on the stack

**ifort -O3 -tpp2 -openmp -o pi.run pi.f90**

## **Running the OpenMP executable on the SGI Altix**

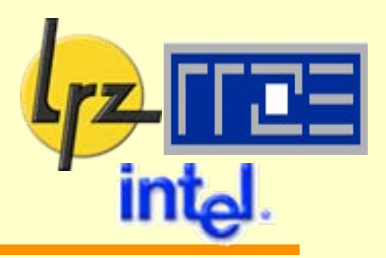

Prepare environment:

```
export OMP_NUM_THREADS=4
```
(usually: as many threads as processors are available for your job)

 $\Omega$ 

 $0 \qquad \qquad$  1

- Start executable in the usual way (or use NUMA tools) 感 **./pi.run**
- If MPI is also used**export MPI\_OPENMP\_INTEROP=yes mpirun –np 3 ./myprog.exe** 0 1 2 3 0 1 2 3 0 1 2 3 Idea:

```
to run on e.g., 12 CPUs
```
space out MPI processes

2

keep spawned threads as near to master as possible (minimize router hops)

### **New example: Solving the heat conduction equation**

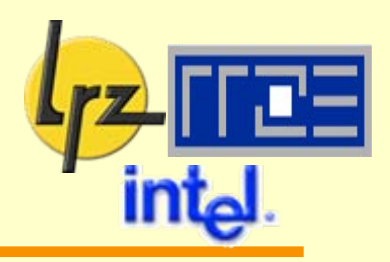

#### Square piece of metal

- Temperature  $\Phi(x,y,t)$
- Boundary values:

 $\Phi(x,1,t) = 1, \Phi(x,0,t) = 0,$  $\Phi(0,y,t) = y = \Phi(1,y,t)$ 

Initial value within interior of square: zero

#### Temporal evolution:  $\mathbb{R}^3$

- to stationary state
- 

$$
\frac{\partial \Phi}{\partial t} = \frac{\partial^2 \Phi}{\partial x^2} + \frac{\partial^2 \Phi}{\partial y^2}
$$

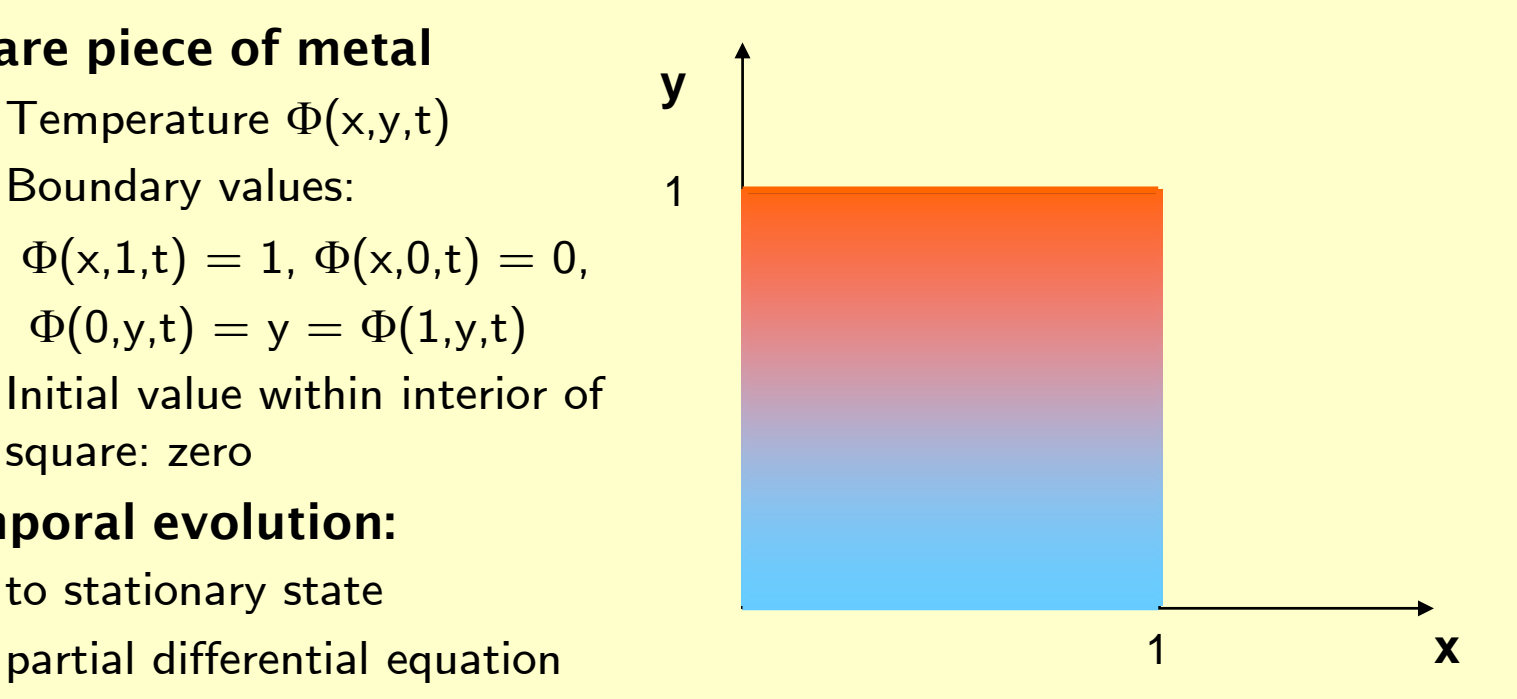
### **Heat conduction (2): algorithm for solution of IBVP**

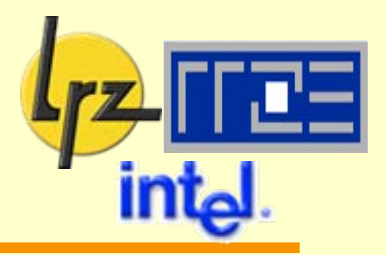

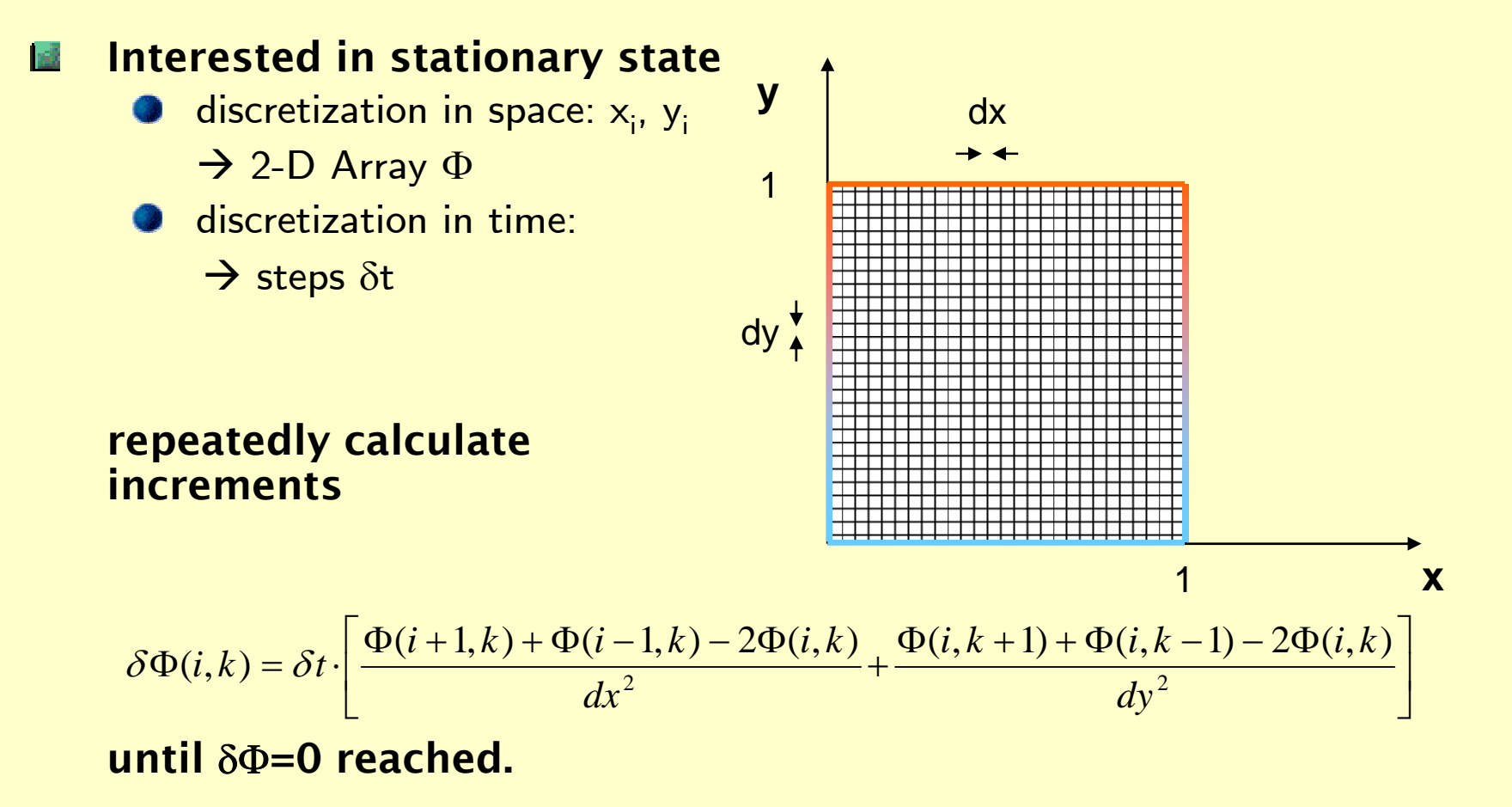

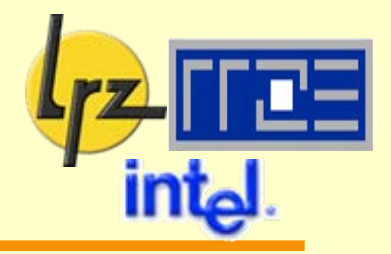

- 2-dimensional array **phi** for heat values  $1.5$
- equally large **phin**, to which updates are written
- Iterate updates until stationary value is reached
- Both arrays shared
	- **O** since grid area is to be tiled to OpenMP threads

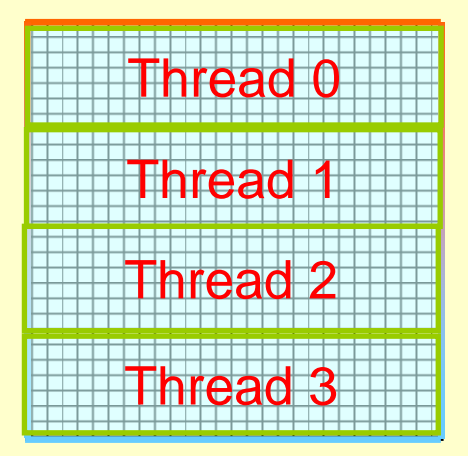

### **Heat Conduction (4): code for updates**

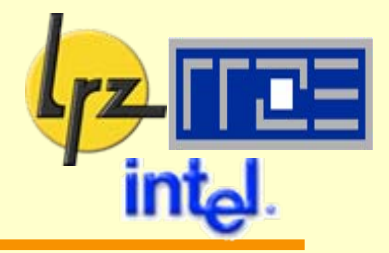

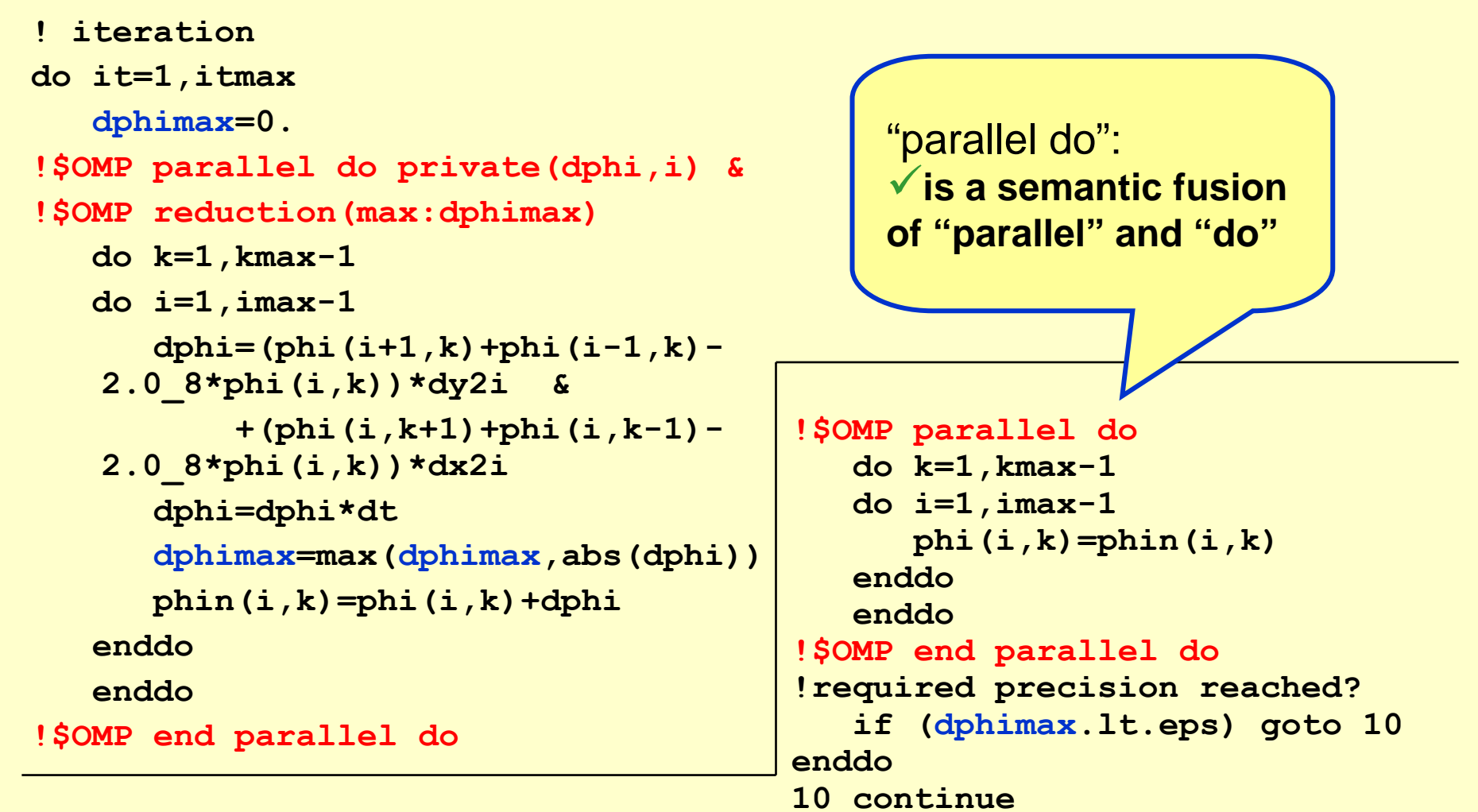

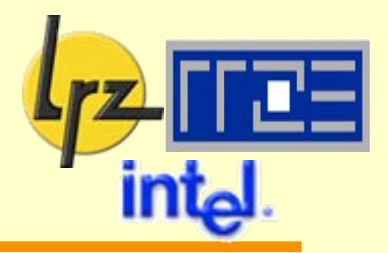

- **dphimax** has both shared and private characteristics, since maximum over all grid points required
	- → new data attribute reduction, combined with an operation
- **General form of reduction operation:**

**!\$OMP do reduction (Operation : X)** 

**DO** 

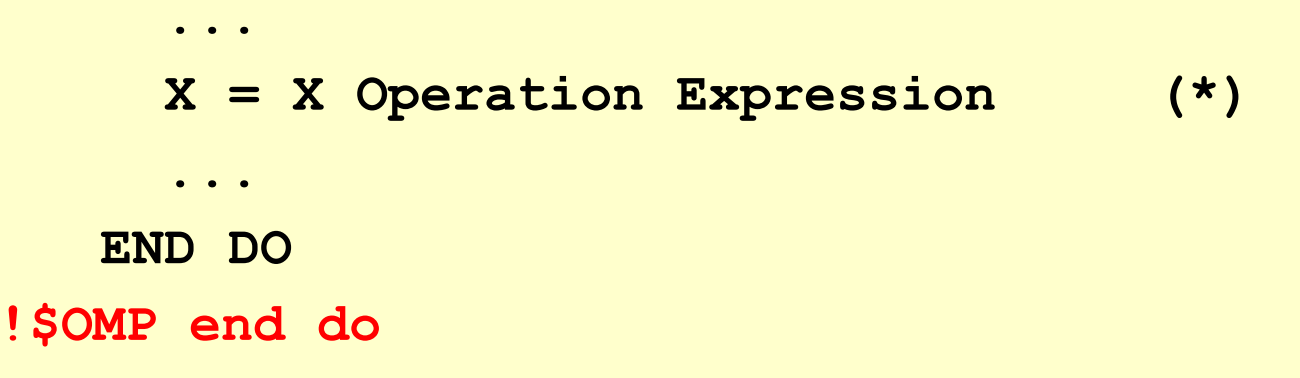

The variable X is used as (scalar) reduction variable.

### **Reduction clause (2): what can be reduced?**

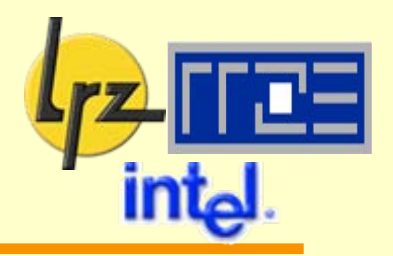

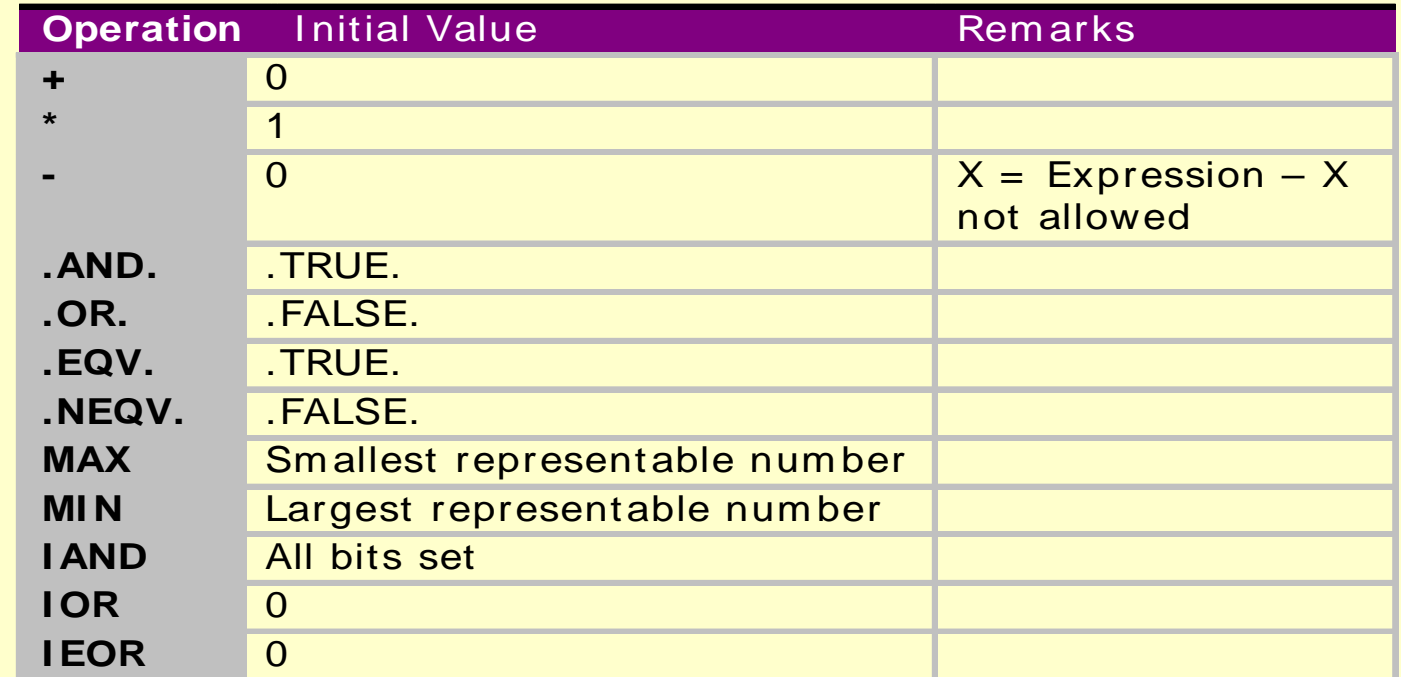

For function like e. g., MAX, can replace **(\*)** by

**X = MAX(X,Expression)**

or

**IF (X <= Expression) X = Expression**

**Reduction clause (3): reduction rules**

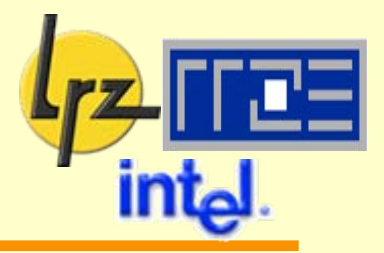

- private copies of reduction variables exist during execution of parallel region
- private copies are initialized as shown in table above Ъã
- Reduction to shared reduction variable at synchronization Ⅰ感 point
	- beware nowait clause!
- **E** More than one reduction variable: comma-separated List **!\$OMP do reduction (+ : x, y, z)**
- More than one reduction method:感 **!\$OMP do reduction (+ : x, y) reduction(max : z)**
- Operation specified in clause must be consistent with  $\mathbb{R}^n$ actually performed operation in Fortran code**!**
	- $\bullet$  associativity and commutativity / ordering

**Reduction clause (4): Array reductions i.e., using an array in the reduction clause**

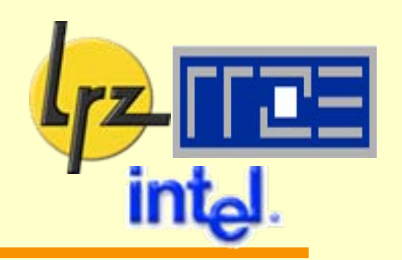

### are allowed since OpenMP 2.0

#### Restrictions:

- **O** no deferred shape or assumed size or allocatable arrays
	- $\triangleright$  size must be known at compile time
- beware performance/scalability issues for large arrays!

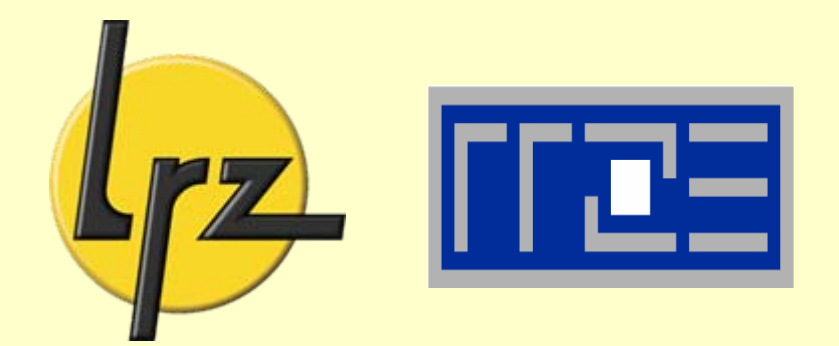

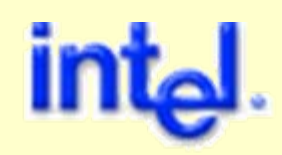

# **Short break**

# 10 Minutes

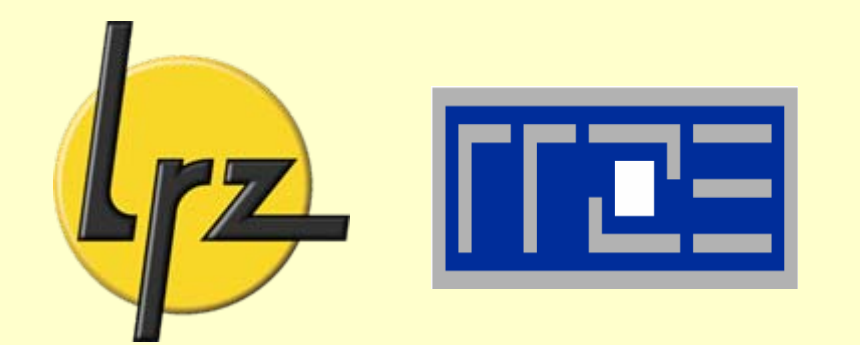

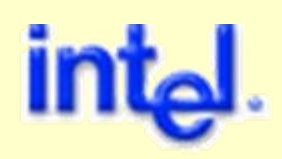

# **Controlling OpenMP execution**

Loop Scheduling

Synchronization

Conditional Parallelism

## **Default scheduling of parallel loops**

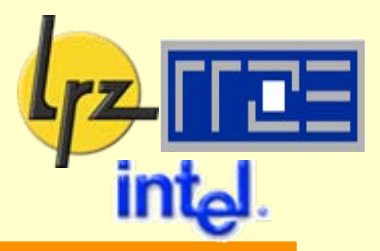

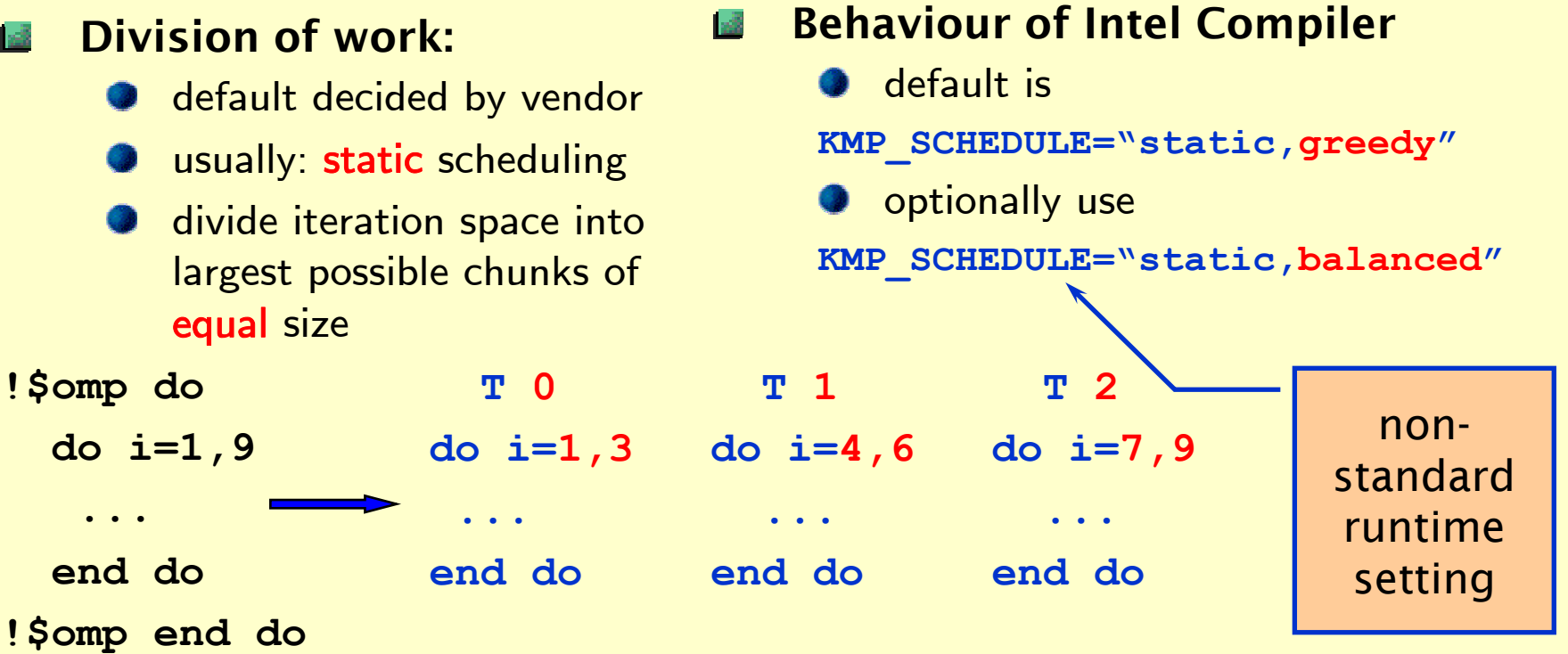

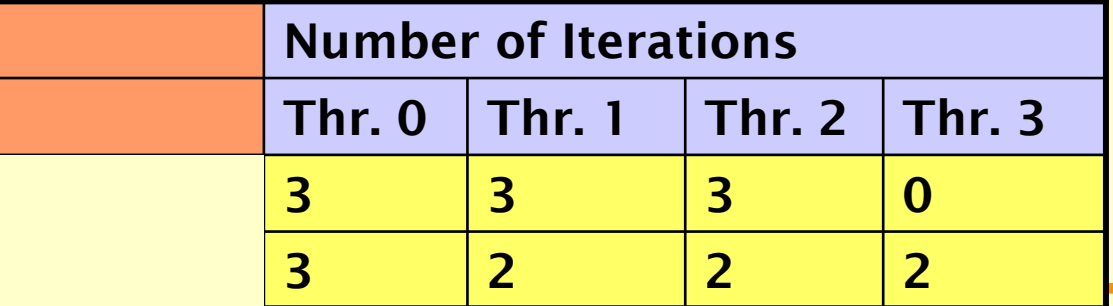

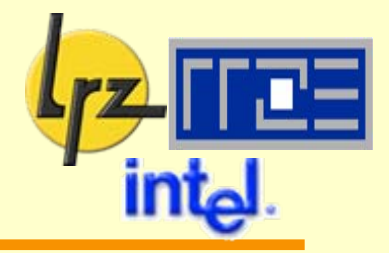

### What if we want to fix chunk size ourselves?

use the schedule clause

### **!\$OMP do schedule(static,chunk)**

- **chunk** is optional, of integer type, positive value, unchanged during loop execution
- **If omitted, one chunk of greatest possible size assigned to each** thread
- **O** otherwise assignment of chunks to threads in round-robin order
- Potentially beneficial effect:  $1.8$ 
	- together with suitably inserted pre-fetches, non-maximal chunks may lead to improved overall data locality

# **User-determined scheduling (2)**

**Coping with load imbalances**

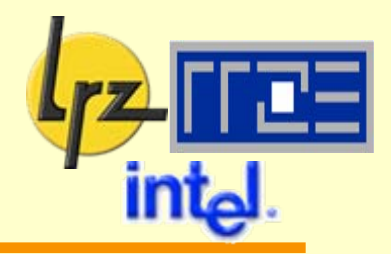

How about this:

```
!$omp do
do i=1,n
```

```
if (iw(i) > 0) then
```

```
call smallwork(...)
```

```
else
```

```
call bigwork(...)
```
**end if**

```
end do
```
**!\$omp end do**

static scheduling will 感 probably give a load imbalance

**C** idling threads

Fix this using a dynamic schedule **!\$OMP do &** 

- **!\$OMP schedule(dynamic,chunk)**
	- **chunk** is optional (as before)
	- **I** if omitted, chunk is set to 1
	- each thread, upon completing its chunk of work, dynamically gets assigned the next one
	- in particular, the assignment may change from run to run of the program

### Recommendations:

- sufficiently fat loop body
- execution overhead much higher than for static scheduling (extra per-chunk synchronization required!)

## **User-determined scheduling (3)**

#### **Guided schedule**

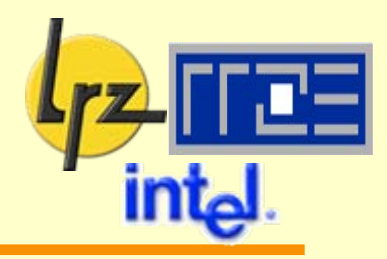

- Number of chunks in simple dynamic scheduling
	- too small  $\boldsymbol{\rightarrow}$  large overhead
	- too large  $\rightarrow$  load imbalance
- possible solution: 1di dynamically vary chunk size
	- **guided schedule**

If **Info** 

- $\bullet$  N = iteration count
- $P =$  thread count

start with chunk size  $\,C_0^{\vphantom{\dagger}}=0$ and dynamically continue with*PN*

$$
C_k = \left(1 - \frac{1}{P}\right) \cdot C_{k-1}
$$

This yields **Isili** 

- **Exponentially decreasing chunk** size
- and hence number of chunks may be greatly decreased (grows logarithmically with N!)
- **all iterations are covered**
- Syntax of guided clause: **I** all

**!\$OMP do &** 

- **!\$OMP schedule(guided,chunk)**
	- if chunk is specified, it means the minimum chunk size
	- correspondingly,  $\mathsf{C}_0$  may need to be adjusted

# **User-determined scheduling (4)**

**Deferring the scheduling decision to run time**

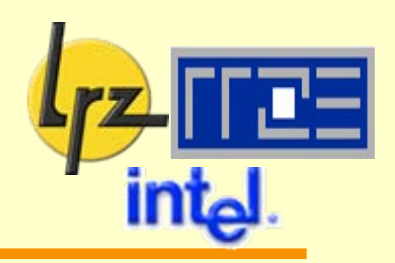

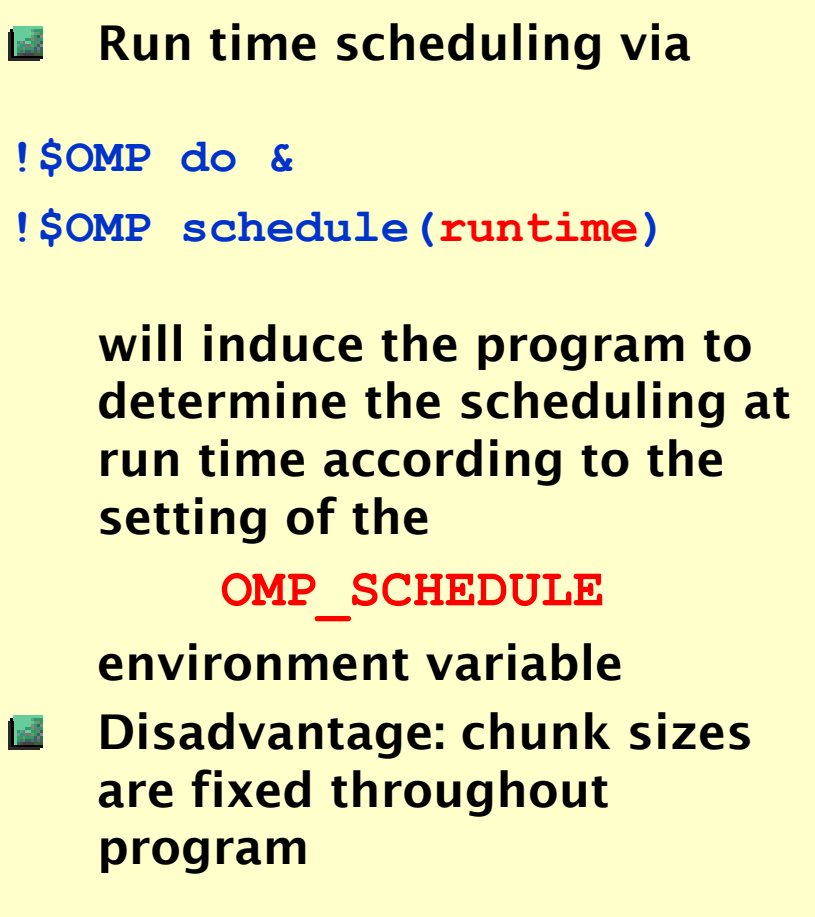

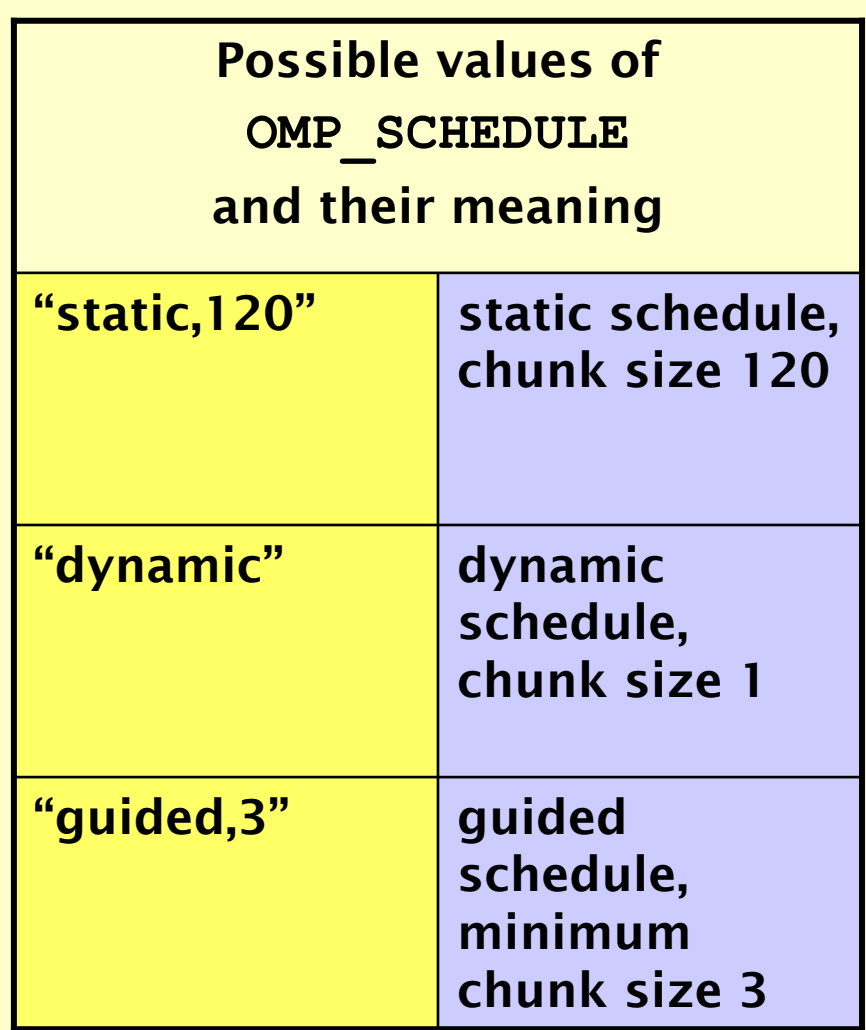

## **Synchronization (1) Barriers**

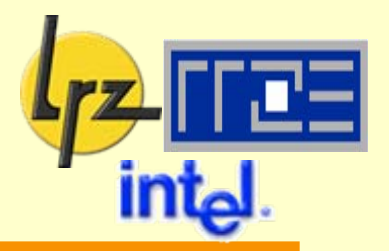

Remember: at the end of an OpenMP parallel loop all threads synchronize

- consistent access to all information in variables with shared scope is guaranteed to (parallel) execution flow after loop
- This can also be explicitly programmed by the user: **!\$OMP BARRIER**

**3** synchronization requirement:

the execution flow of each thread blocks upon reaching the barrier until all threads have reached the barrier

barrier may not appear within !\$omp single or !\$omp do block (deadlock!)

## **Synchronization (2):**

**Relaxing synchronization requirements**

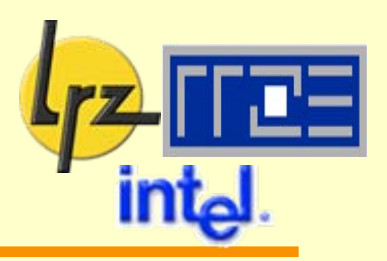

end do (and: end sections, end single, end workshare) imply a barrier by default this may be omitted if the nowait clause is specified ¾ potential performance improvement  $\triangleright$  especially if load imbalance occurs within construct Beware: race conditions**!!\$omp parallel !\$omp do shared(a) ... (loop) a(i) = ... !\$omp end do nowait ... (some other parallel work) !\$omp barrier**  $\mathsf{Thread} \; \mathsf{1} \; \rightarrow \quad \quad \ldots \; = \; \mathsf{a} \; \mathsf{(i)}$ **!\$omp end parallel threads continue without waiting** Thread  $0 \rightarrow$ 

## **Synchronization (3):**

**The "master" and "single" directives**

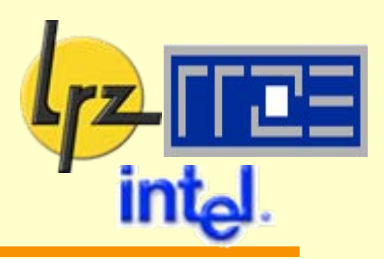

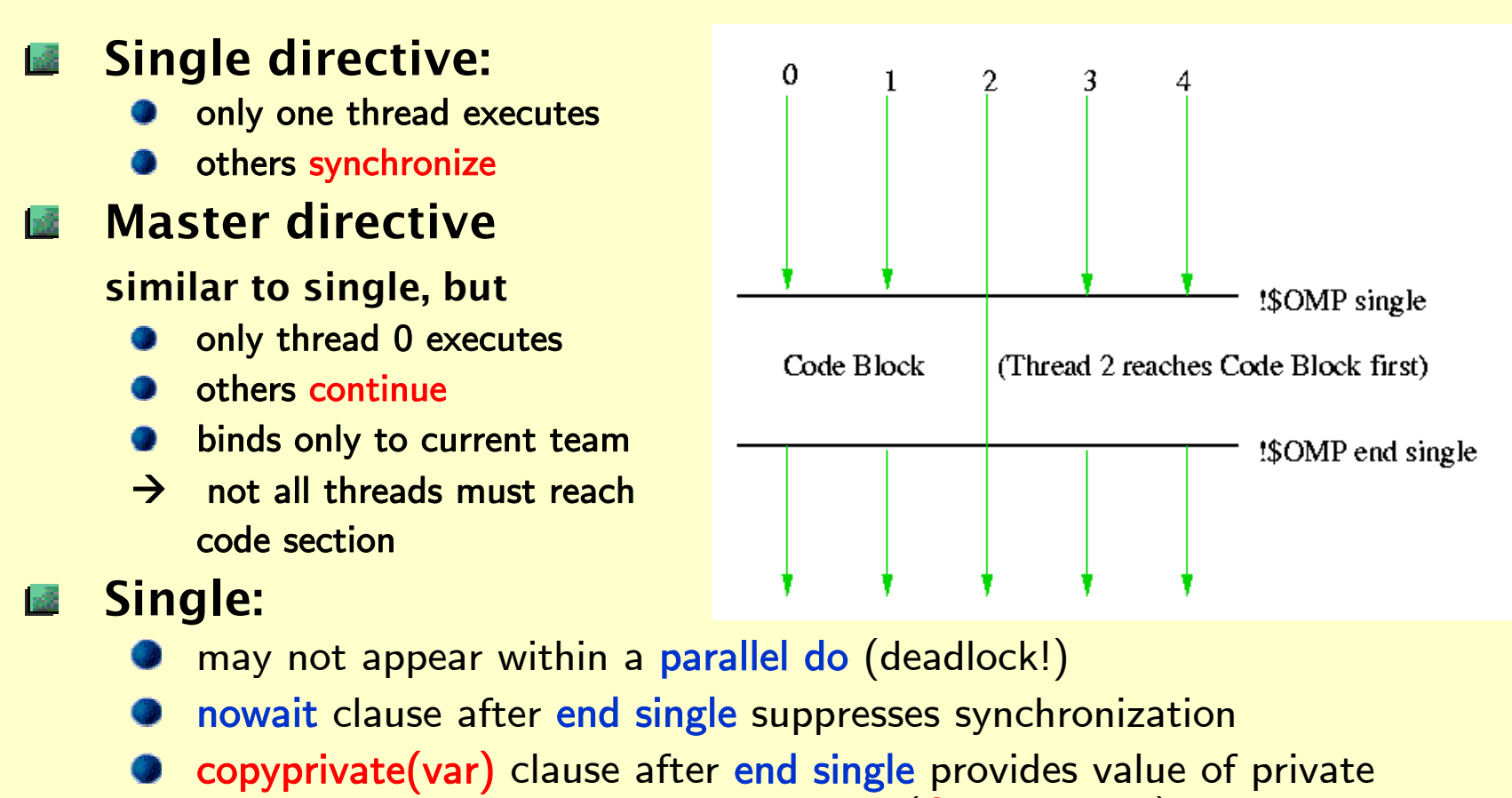

variable **var** to other threads in team (OpenMP 2.0)

### **Synchronization (4) The "critical" and "atomic" directives**

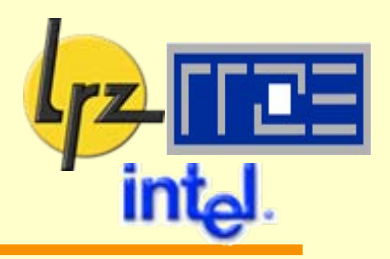

These have already been encountered

- **each thread executes code (in contrast to single)**
- but only one at a time within code
- **Which synchronization of each when exiting code block**
- atomic: code block must be a single line update

### Fortran:

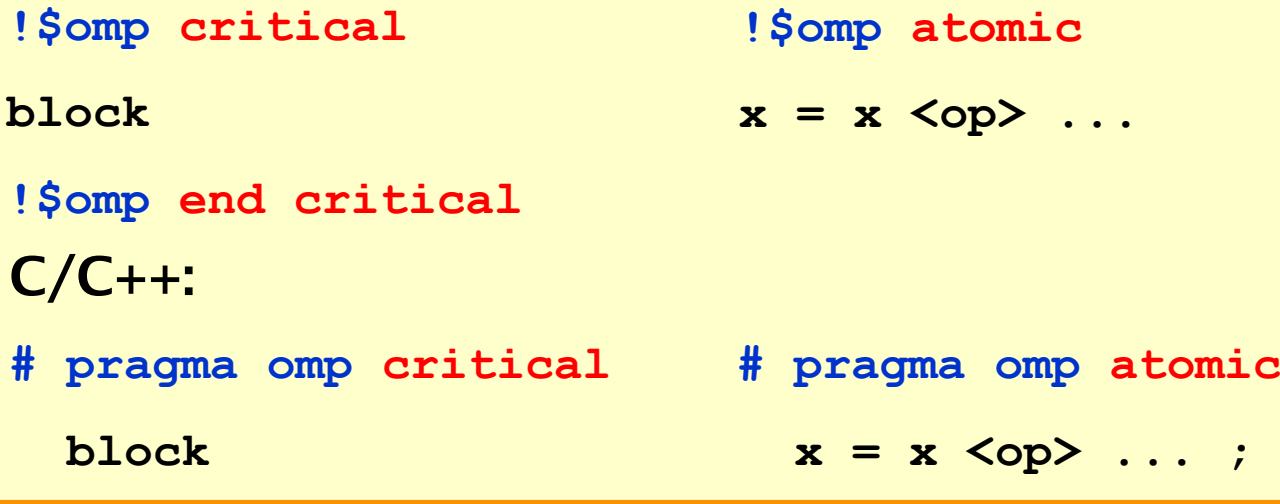

### **Synchronization (5) The "ordered" directive**

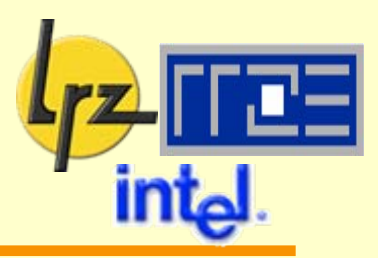

#### Statements must be within body of a loop

- Acts as single directive, threads do work ordered as in seq. execution
- **Requires ordered clause to \$! OMP do**
- Only effective if code is executed in parallel
- Only one ordered region per loop
- Execution scheme:

```
!$OMP do ordered
do I=1,N
  O1!$OMP ordered
  O2!$OMP end ordered
 O3end do!$OMP end do
```
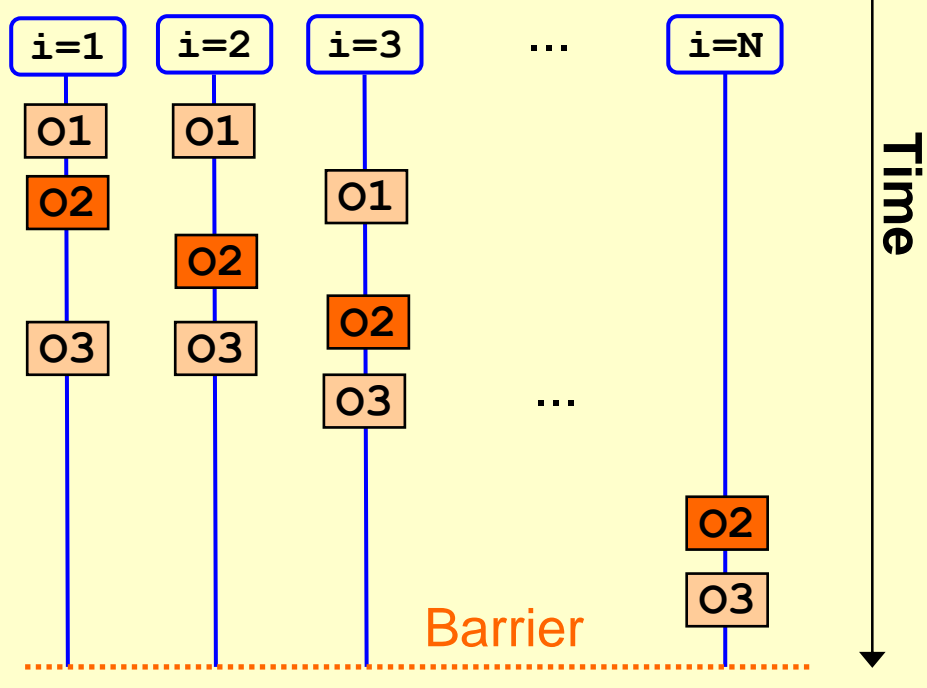

### **Two typical applications of "ordered"**

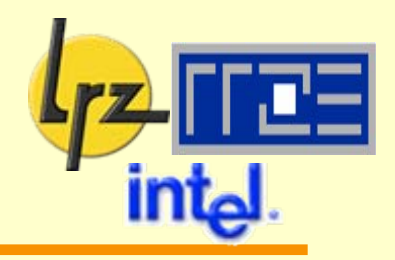

#### Loop contains recursion  $1.8$

- **O** not parallelizable
- but should be only small part of loop

```
!$OMP do ordered
do I=2,N
  ... (large block)
!$OMP ordered
  a(I) = a(I-1) + ...!$OMP end ordered
end do!$OMP end do
```
#### **Loop contains I/O**

**P** results should be consistent with serial execution

**!\$OMP do ordered do I=1,N ... (calculate a(:,I)) !\$OMP ordered write(unit,...) a(:,I) !\$OMP end ordered end do!\$OMP end do**

### **Synchronization (6) Why do we need it?**

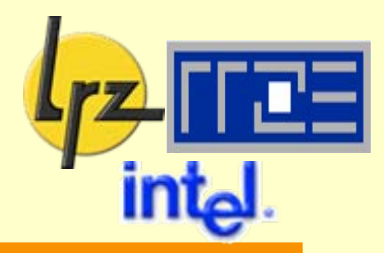

#### Remember OpenMP Memory Model

- $\checkmark$  private (thread-local):
	- $\triangleright$  no access by other threads
- shared: two views
	- $\triangleright$  temporary view: thread has modified data in its registers (or other intermediate device)
	- $\triangleright$  content becomes inconsistent with that in cache/memory
	- $\triangleright$  other threads: cannot know that their copy of data is invalid

**Note:** on the **cache** level, the **coherency** . protocol guarantees this knowledge

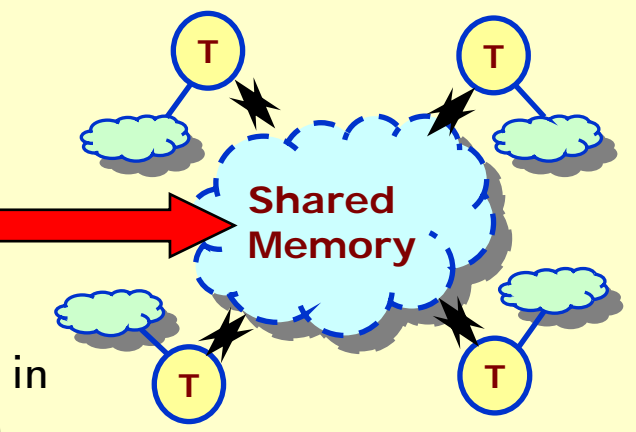

### **Synchronization (7) Consequences and Remedies**

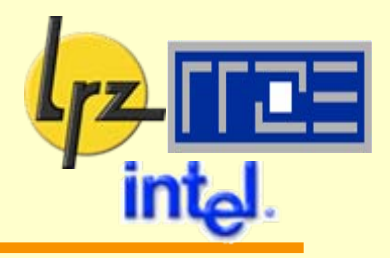

#### For threaded code withoutsynchronization this means

- multiple threads writing to same memory location  $\rightarrow$ resulting value is unspecified
- one thread reading and another writing  $\rightarrow$  result on (any) reading thread unspecified

#### Flush Operation ■感

- performed on a set of (shared) variables
	- $\rightarrow$  flush-set
- discard temporary view
	- $\triangleright$  modified values forced to cache/memory (requires exclusive ownership)
	- $\triangleright$  next read access must be from cache/memory
- further memory operations only allowed after all involved threads complete flush
	- $\triangleright$  restrictions on memory instruction reordering (by compiler)

### **Synchronization (8): ... and what must the programmer do?**

#### Ensure consistent view of memory

Assumption: Want to write something with first thread, read it with second

#### Order of execution required: 医学

- 1. Thread 1 writes to shared variable
- 2. Thread 1 flushes variable
- 3. Thread 2 flushes same variable
- 4. Thread 2 reads variable
- OpenMP directive for explicit 1.3 flushing
- **!\$OMP FLUSH [(var1,var2)]**

#### applicable to all variables with shared scope including

- SAVE, COMMON/Module globals
- dummy arguments
- pointer dereferences
- If no variables specified, **I** all flush-set
	- encompasses all shared variables
	- which are accessible in the scope of the FLUSH directive

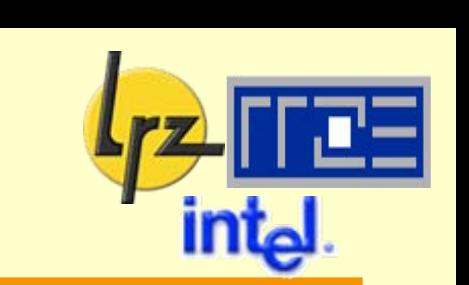

## **Synchronization (9): Example for explicit flushing**

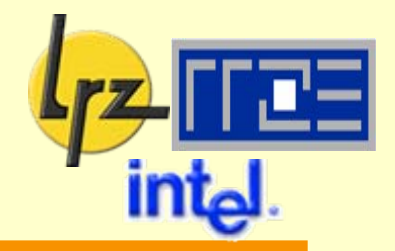

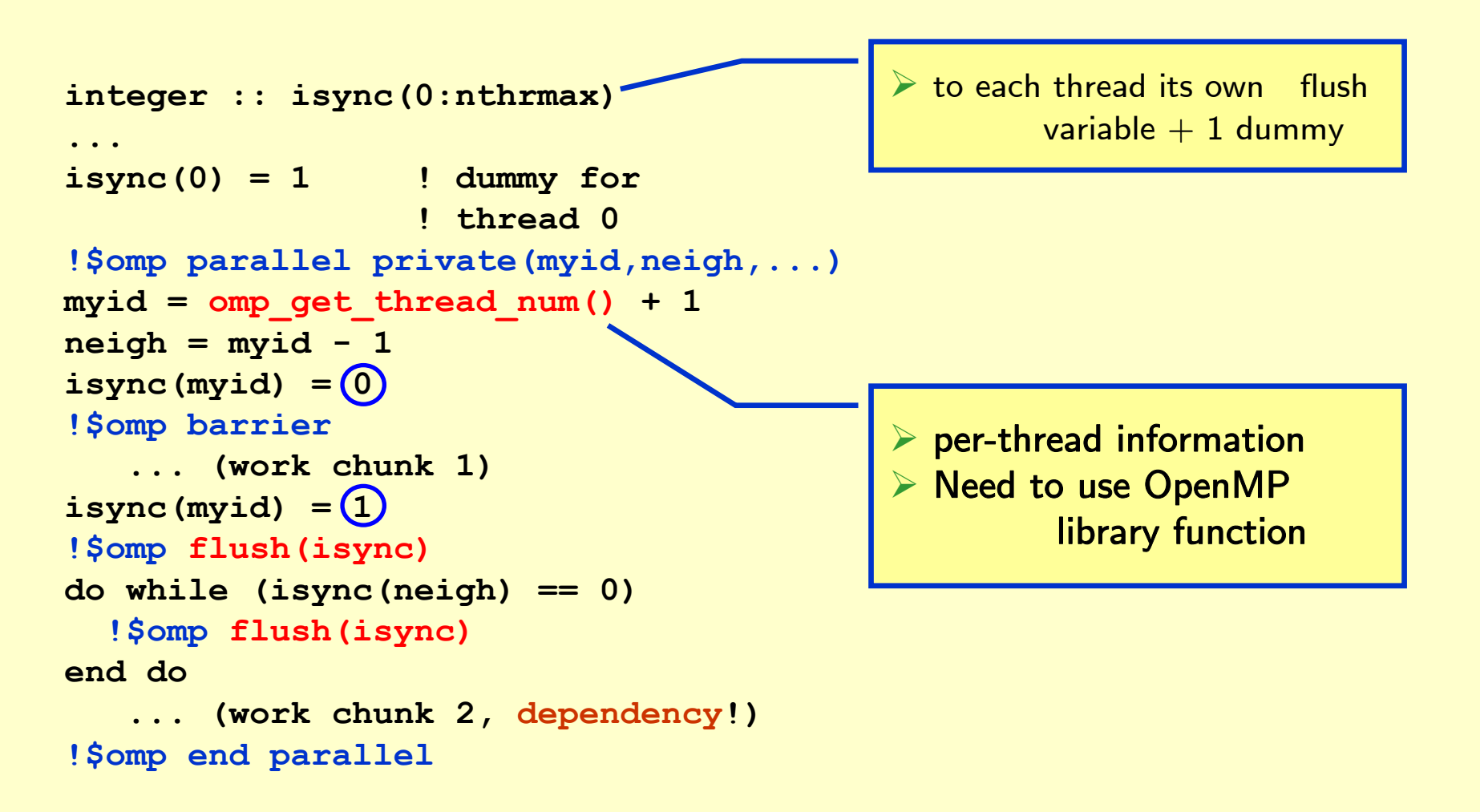

## **Synchronization (10) Implicit synchronization**

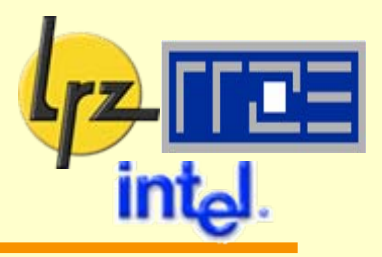

### Implicit barrier synchronization:

- **at the beginning and end of parallel regions**
- **at the end of critical, do, single, sections blocks unless a nowait** clause is allowed and specified

 $\triangleright$  all threads in the present team are flushed

### Implicit flush synchronization:

- **as a consequence of barrier synchronization**
- but note that flush-set then encompasses all accessible shared variables
- hence explicit flushing (possibly only with a subset of threads in a team) may reduce synchronization overhead  $\rightarrow$  improve performance

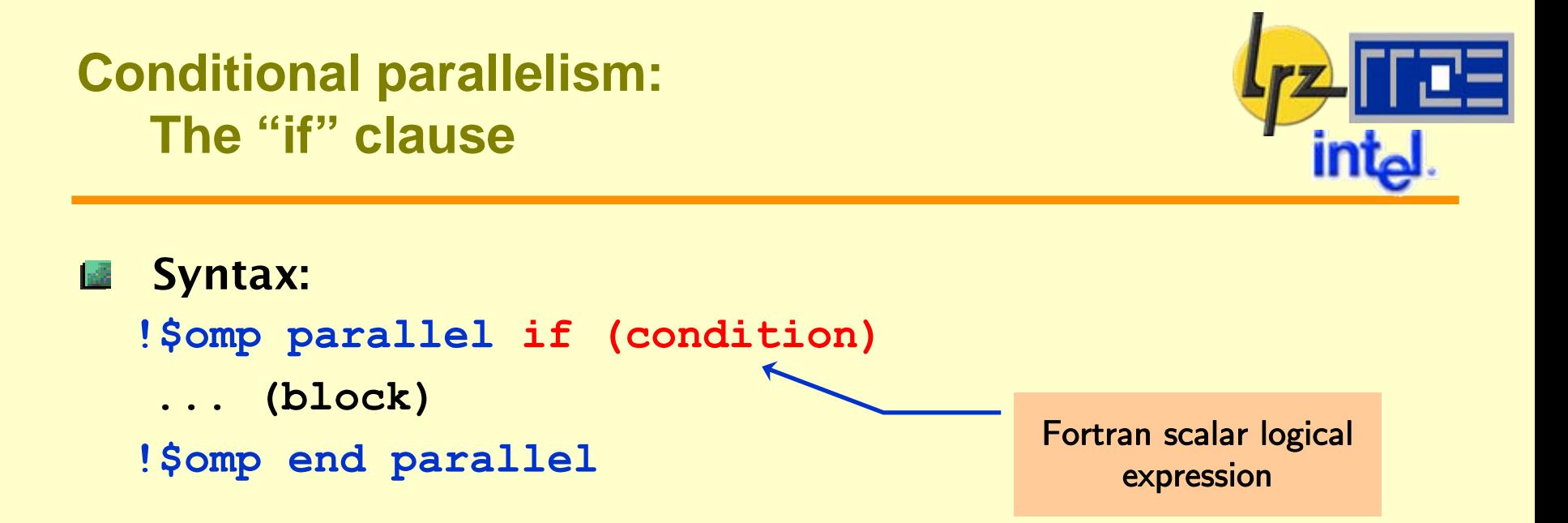

#### Usage: disable parallelism dynamically

by using **omp\_in\_parallel()** library call to suppress nested parallelism

#### **O** define crossover points for optimal performance

 $\triangleright$  may require manual or semi-automatic tuning

¾ may not need multi-version code

### **Example for crossover point: Vector triad with 4 threads on IA64**

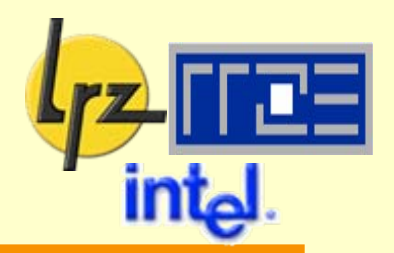

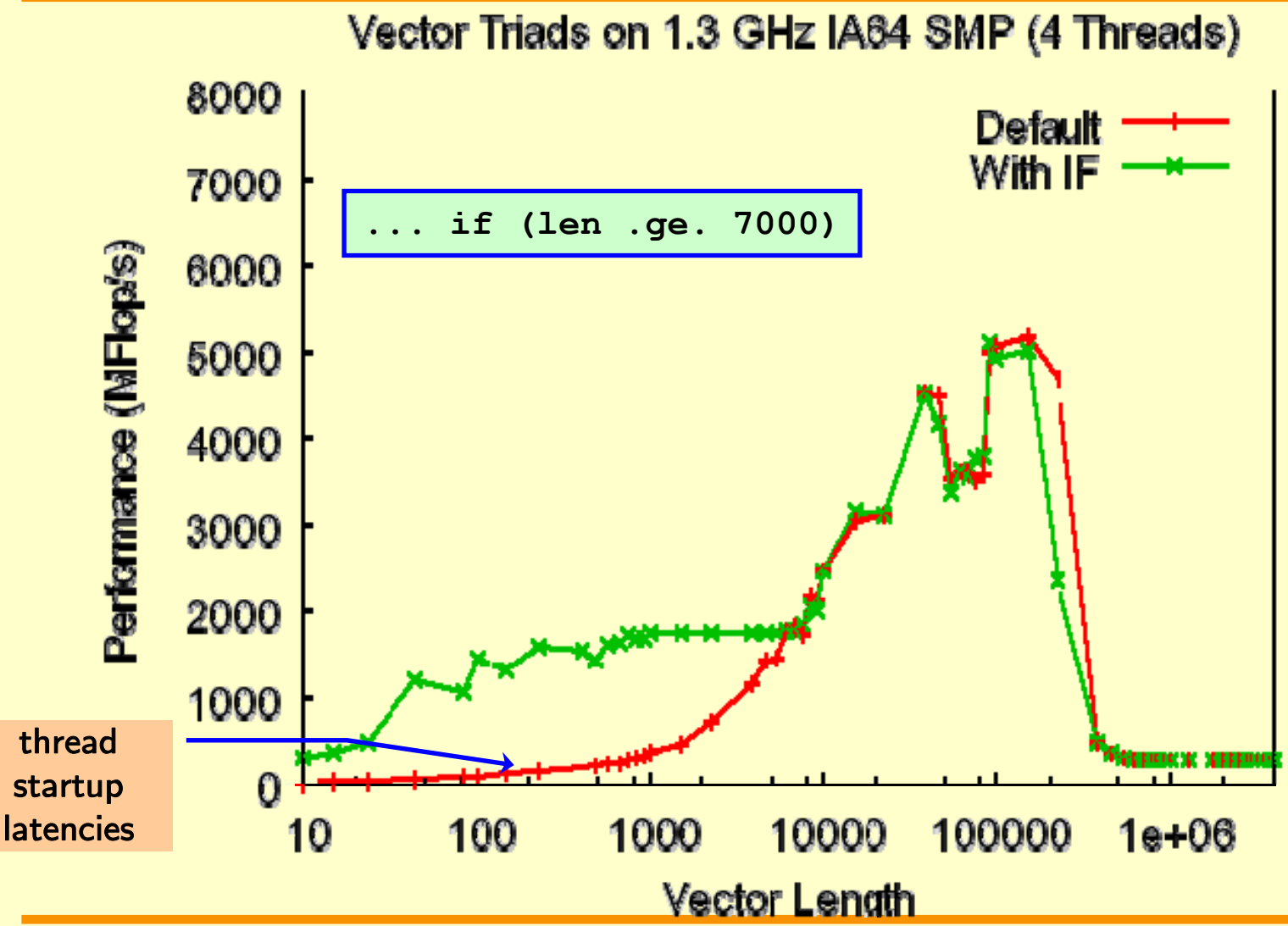

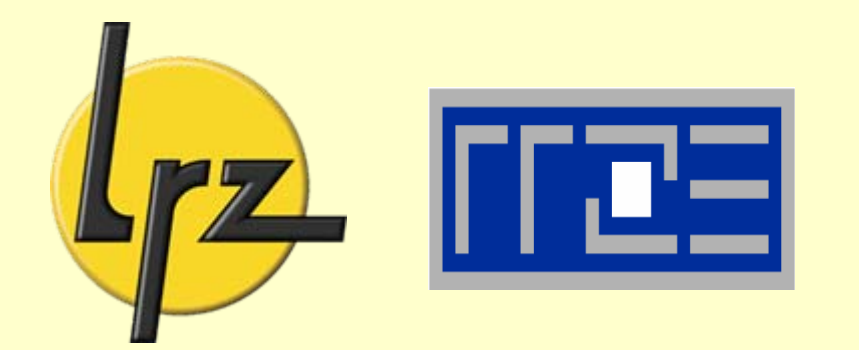

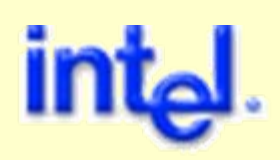

# **Going beyond loop-level parallelism**

Further work sharing constructs

OpenMP library routines

Global Variables

**Further possibilities for work distribution**

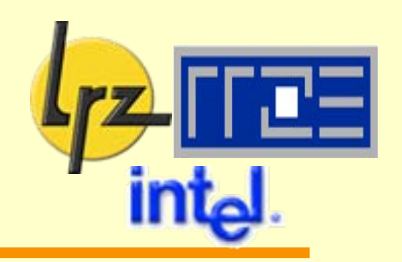

- parallel region is executed by all threads. 1-S
- what possibilities exist to distribute work?
	- 1. **!\$OMP do**
	- 2. parallel sections
	- 3. workshare
	- 4. For hard-boiled MPI programmers: by thread ID
- parallel sections (within a parallel region): **India**

```
!$OMP sections
!$OMP section
  code (thread #0)
!$OMP section
   code (thread #1) 
   ...
```

```
!$OMP end sections
```
### **Parallel Sections: Ground rules**

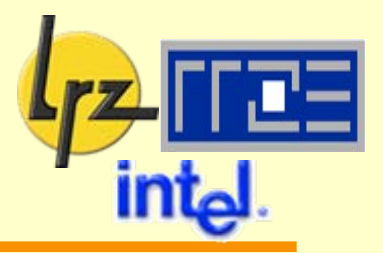

- clauses: **private, firstprivate, lastprivate, nowait** and 1.š **reduction**
- **section** Directives allowed only within lexical extent of 1-3 **sections/end sections**
- more sections than threads:**I**<sub>s</sub><sup>3</sup>
	- last thread executes **all excess** sections **sequentially** (SR8000-specific)
	- Hence be careful about dependencies
- more threads than sections: 1di
	- Excess threads synchronize unless nowait clause was specified
- as usual: no branching out of blocks

### **Handling Fortran 90 array syntax: the "workshare" directive**

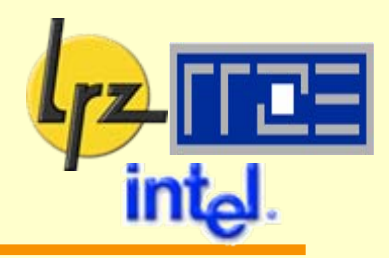

#### Replace loop by array **I** all expression

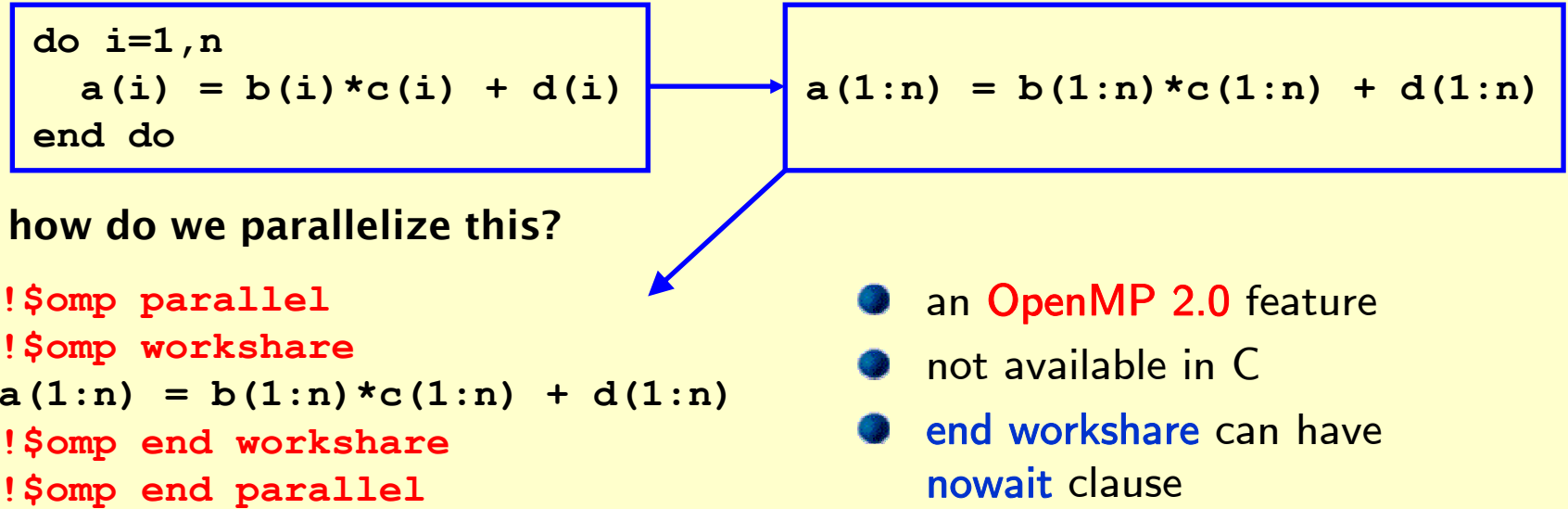

#### **Intel Fortran Compiler:**

- **► supports directive in 9.0 release**
- ¾ but no performance increase registered for above example

### **Semantics of "workshare" (1)**

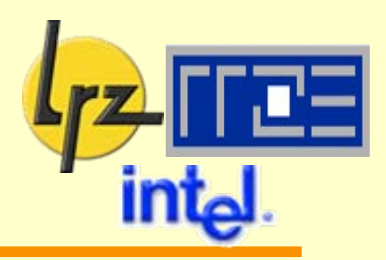

- Division of enclosed code block into units of work
	- **O** units are executed in parallel
- Array expressions, Elemental 1d functions
	- **each element a unit of work**
- Array transformation 1di intrinsic (e.g., matmul)
	- may be divided into any number of units of work

#### WHERE

- mask expr., then masked assignment workshared
- **FORALL**  $\mathbb{R}^3$ 
	- $WHERE + iteration space$

OpenMP directives as units of  $\frac{1}{2}$ work

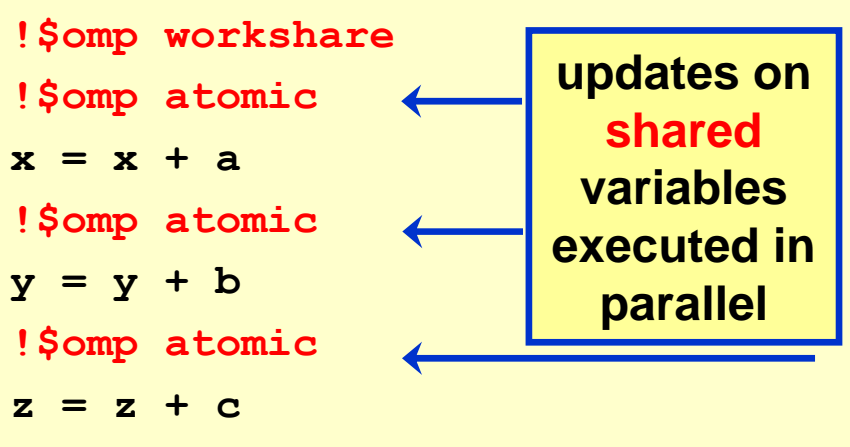

**!\$omp end workshare**

#### also possible with:  $\frac{3}{2}$

- critical directive
- parallel region  $\rightarrow$  nested parallelism!

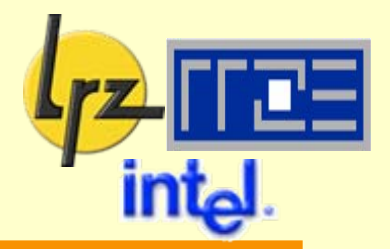

implementation must add necessary synchronization points to preserve Fortran semantics

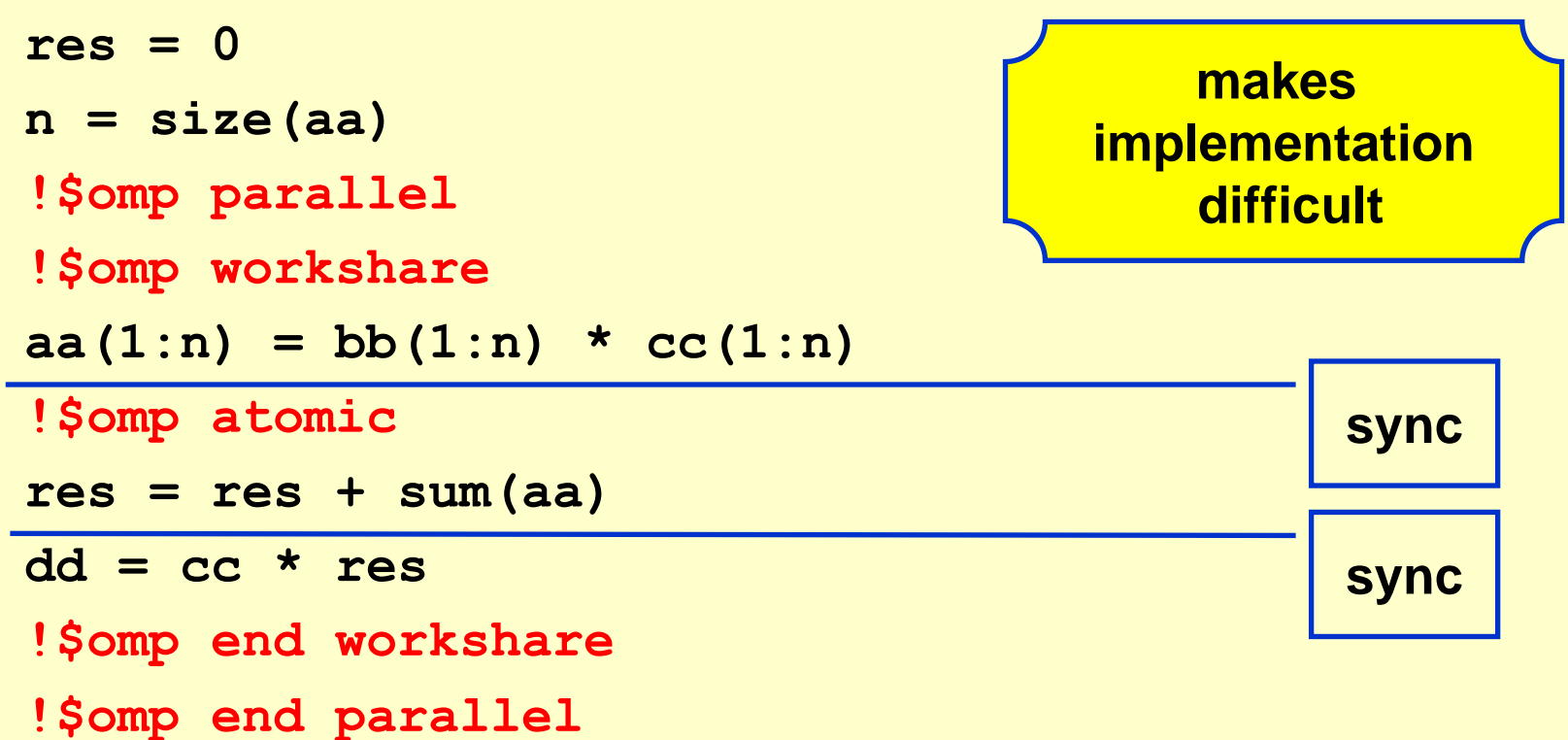

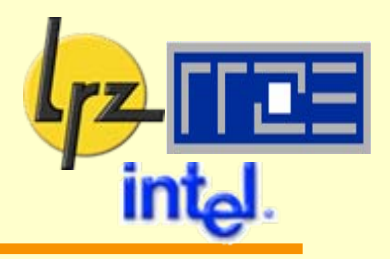

#### Referencing private variables

**•** should not be done (undefined value)

#### Assigning to private variables (in array expressions) 感

**3** should not be done (undefined values)

#### Calling user defined functions / subroutines 感

**Should not be done unless FLEMENTAL** 

## **An extension to OpenMP: Task queuing**

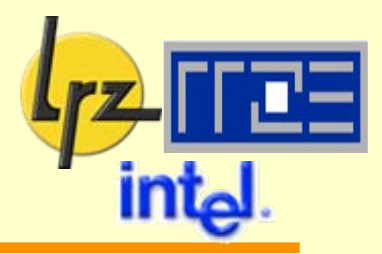

#### This is an Intel-specific directive

- **P** presently only available for  $C/C++$
- submitted for inclusion in next OpenMP standard (3.0)

Idea:長澤

- decouple work iteration from work creation
- remember restrictions for **!\$omp do** on loop control structures?
- one thread administers the task queue
- **the others are assigned a task**  $($ =unit of work) at a time each

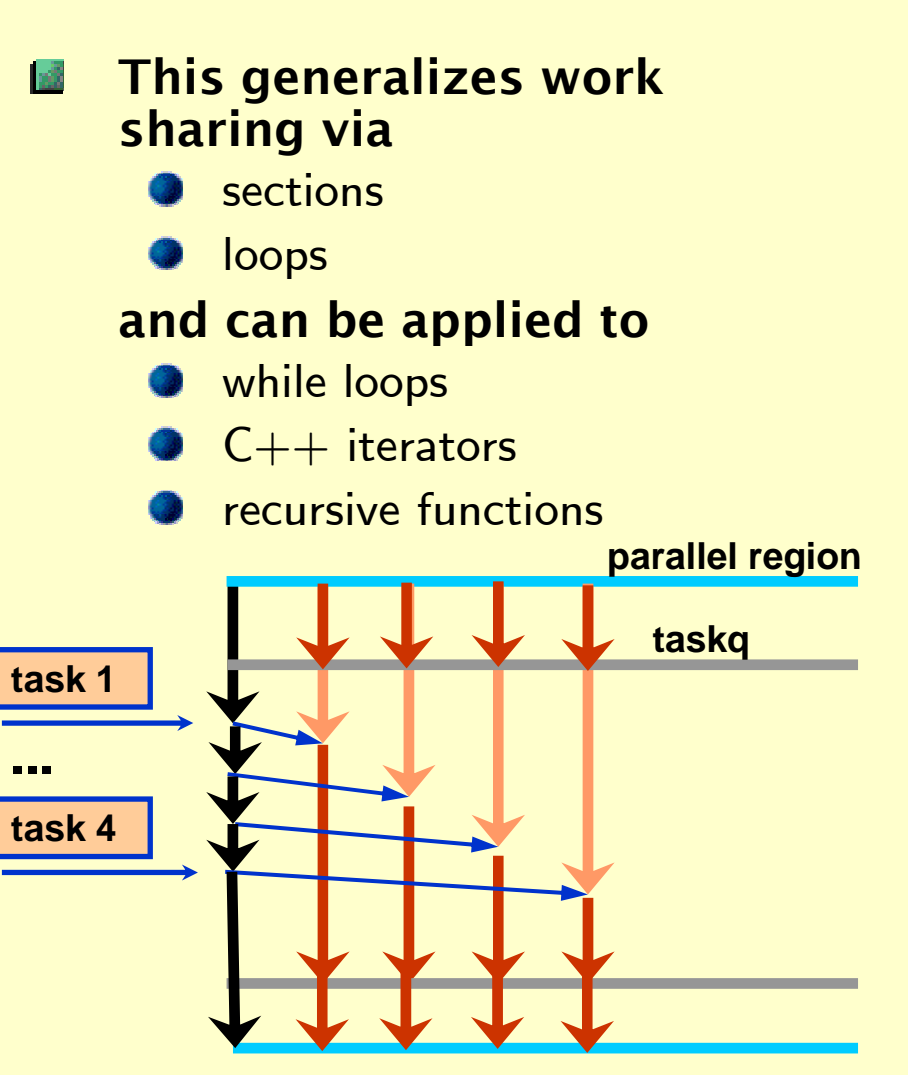

### **Task queuing directives and clauses**

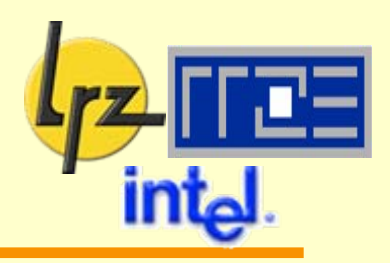

#### Setting up the task queue is performed via

```
#pragma omp parallel
{
#pragma intel omp taskq [cl.]
  { ... // seq. setup code
#pragma intel omp task [cl.]
    {... 
     // independent unit of work 
    }
  }
}
                    sequential
                    consistency
```
#### The taskq directive takes the clauses

private, firstprivate, lastprivate, reduction, ordered, nowait

#### The task directive takes the clauses

- private: thread-local default-constructed object
- captureprivate: thread-local copy-constructed object
- all private, firstprivate and lastprivate variables on a taskq directive are by default captureprivate on enclosed task directives
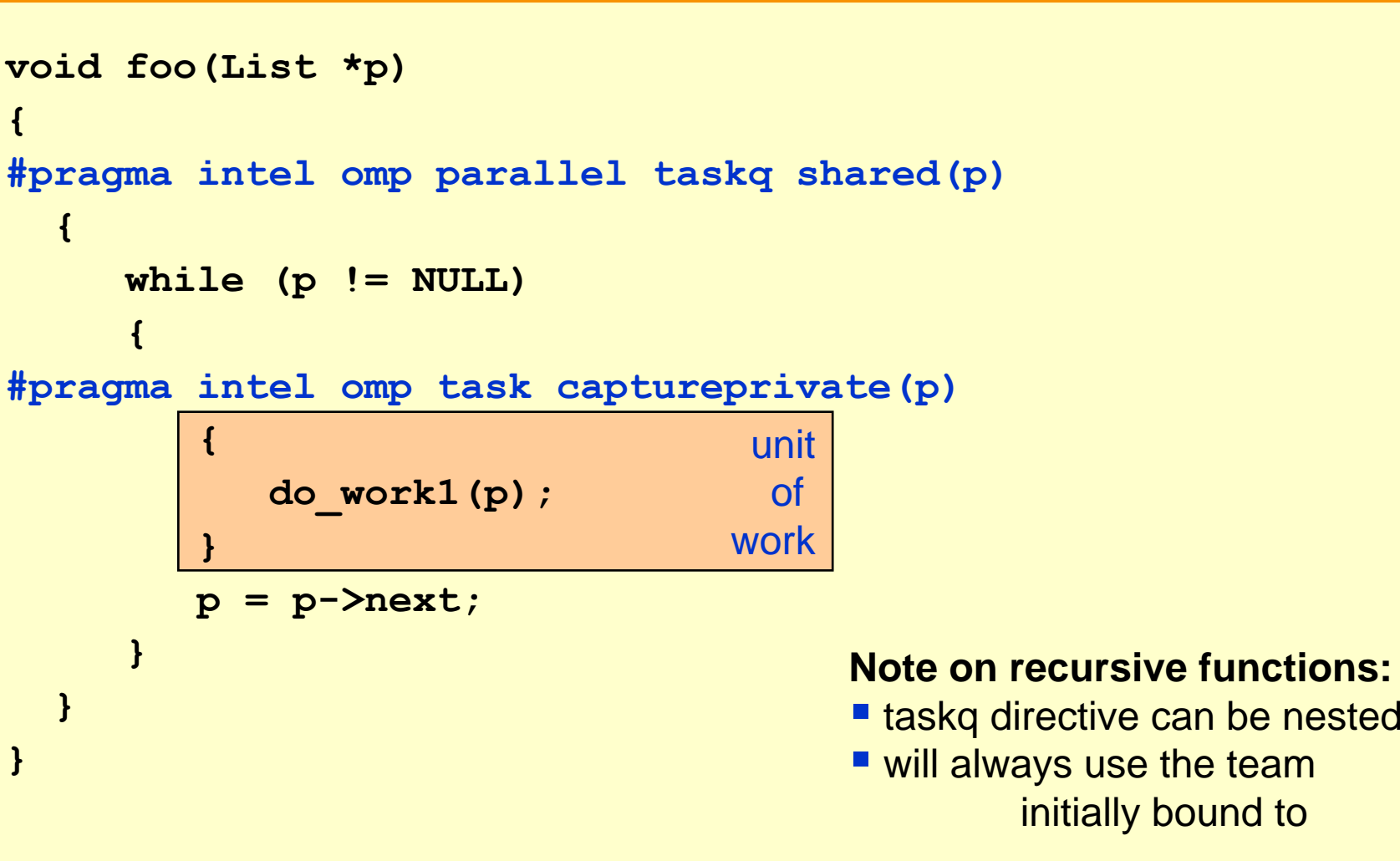

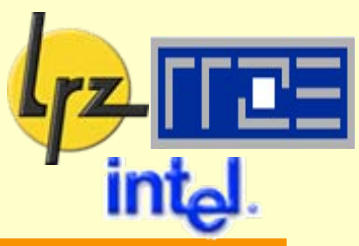

# **OpenMP library routines (1)**

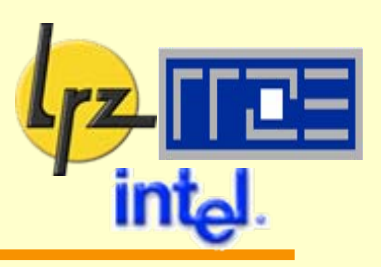

### Querying routines

- **how many threads are there?**
- $\bullet$  who am  $\mathsf{I}$ ?
- where am 1?
- **What resources are available?**

#### Controlling parallel execution **Isili**

- **Set number of threads**
- set execution mode
- $\bullet$  implement own synchronization constructs

# **OpenMP library routines (2)**

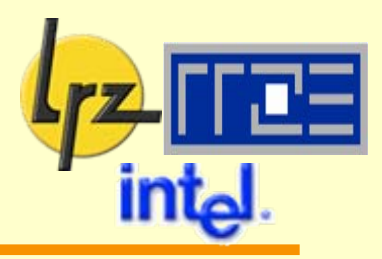

#### These function calls return type INTEGER

**num\_th = OMP\_GET\_NUM\_THREADS()**

- **•** yields number of threads in present environment
- always 1 within sequentially executed region

```
my_th = OMP_GET_THREAD_NUM()
```
yields index of executing thread  $(0, \ldots, \text{num\_th-1})$ 

**num\_pr = OMP\_GET\_NUM\_PROCS()**

**•** yields number of processors available for multithreading

 $\rightarrow$  Always 8 for SR8000, number of processors in SSI for SGI (128 at LRZ)

#### How to reliably obtain the available number of threads

- **e.g., at beginning of program**
- with a shared **num\_th**
- **!\$omp parallel**
- **!\$omp master**

**...**

```
num_th=omp_get_num_threads()
```
- **!\$omp flush(num\_th)**
- **!\$omp end master**

```
!$omp end parallel
```
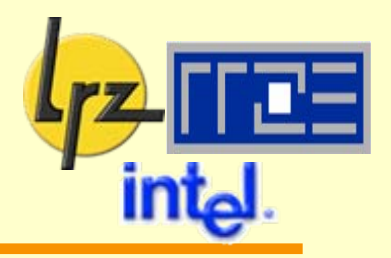

**max\_th = OMP\_GET\_MAX\_THREADS()** maximum number of threads potentially available e.g., as set by operating environment/batch system

The subroutine call (must be in sequential part!)

**call OMP\_SET\_NUM\_THREADS(nthreads)**

sets number of threads to a definite value

**0 < nthreads <sup>≤</sup> omp\_get\_max\_threads()**

- **O** useful for specific algorithms
- dynamic thread number assignment must be deactivated
- overrides setting of **OMP\_NUM\_THREADS**

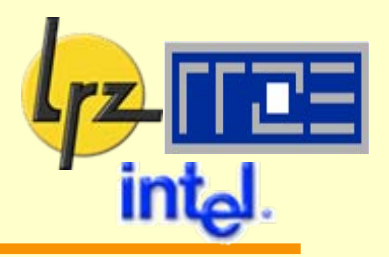

The logical function

**am\_i\_par <sup>=</sup> OMP\_IN\_PARALLEL()**

queries whether program is executed in parallel or sequentially

Timing routines (double precision functions):

 $\mathbf{t}$ **i** = OMP GET WTIME()

returns elapsed wall clock time in seconds

**a** arbitrary starting point  $\rightarrow$  calculate increments

not necessarily consistent between threads

**ti\_delta = OMP\_GET\_WTICK()**

returns precision of the timer used by **OMP\_GET\_WTIME()**

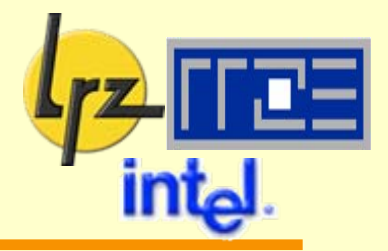

### Alternative to user specifying number of threads:

- **Runtime environment adjusts number of threads**
- **For fixed (batch) configurations probably not useful**
- **Activate this feature by calling call omp\_set\_dynamic(.TRUE.)**
- **C** check whether enabled by calling the logical function

**am\_i\_dynamic = omp\_get\_dynamic()**

**If implementation does not support dynamic** threading, you will always get **.FALSE.** here

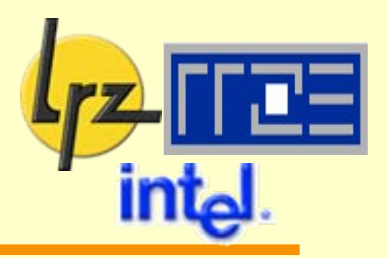

### Function/Subroutine calls for

- **O** nested parallelism
- **locking**
- will be discussed later

# **OpenMP library routines (7)**

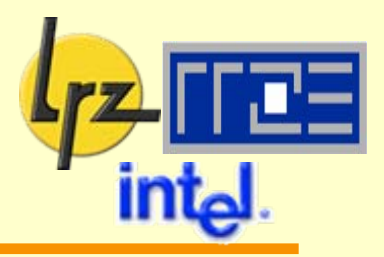

#### Library calls:

destroy sequential consistence unless conditional compilation is used and some care is taken (e.g., default values for thread ID and numbers)

#### Fortran 77 **INCLUDE** file / Fortran 90 module 1.3

- **Correct data types for function calls!**
- Stub library 1di
	- **•** for purely serial execution if **!** \$ construction not used

#### Intel Compiler **India**

- **•** include files, stub library and Fortran 90 module
- replace **–openmp** switch by **–openmp\_stubs**

#### SR8000 Compiler  $\mathbb{R}^n$

- **a** include files
- stub library provided by LRZ. Link with

**-L/usr/local/lib/OpenMP/ -lstub[\_64]**

no Fortran 90 module (but can generate yourself from include file)

**Using global variables in threaded programs**

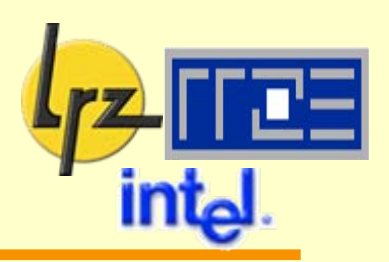

Numerical integration once more:

use a canned routine (NAG: **D01AHF**)

 $\bullet$  do multiple integrations  $\rightarrow$  why not in parallel?

**!\$omp parallel do**

**do i=istart,iend**

**... (prepare)**

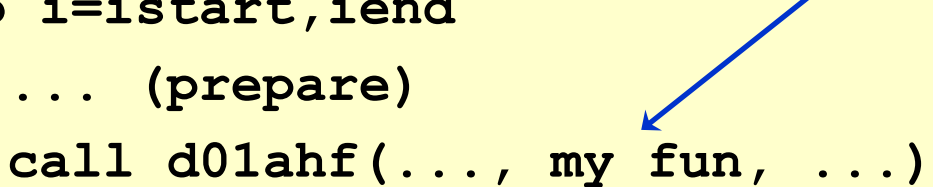

needs to be function of a single variable

**end do**

**!\$omp end parallel do**

Pitfalls: $\mathbb{R}^n$ 

Is the vendor routine thread-safe?  $\bm{\rightarrow}$  documentation/tests

How are function calls  $(my$  **fun**) treated?  $\rightarrow$  discussed now

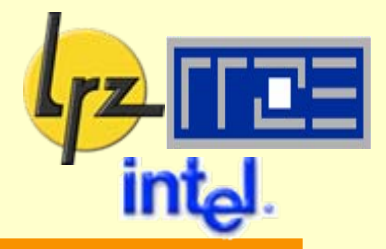

Very typically, function values are provided by API call **call fun\_std\_interface(arg, par1, par2, ..., result)** so need to introduce globals e.g., via COMMON:

```
real function my_fun(x) result(r)
 double precision :: par1, par2, r, x
  common /my_fun_com/ par1, par2
  call fun_std_interface(x, par1, par2, ..., r)
end function my_fun
```
#### **private(par1,par2) !\$omp parallel do** Now, can we have **double precision :: par1, par2 common /my\_fun\_com/ par1, par2 ... do i=istart,iend par1 = ... par2 = ... call d01ahf(..., my\_fun, ...) end do!\$omp end parallel do** ?**Using global variables (3)** will not work! par1,par2 need private scope ↔COMMON is sharedwill not work! how can the compiler know about what to do elsewhere in the code?

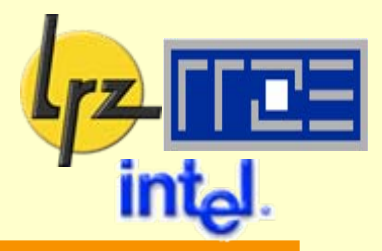

Fix problem by declaring COMMON block **threadprivate double precision :: par1, par2**

**common /my\_fun\_com/ par1, par2**

```
!$omp threadprivate ( /my_fun_com/ )
```
Notes:

- This must happen for every routine that references **/my\_fun\_com/**  $\rightarrow$  if possible use INCLUDE to prevent mistakes
- Variables in **threadprivate** may not appear in **private, shared or reduction** clauses
- $\bullet$  In serial region: values for thread 0 (master)
- In parallel region: copies for each thread created, with undefined value
- More than one parallel region:

 $\triangleright$  no dynamic threading

- $\triangleright$  number of threads must be constant for data persistence
- Only named COMMON blocks can be privatized

**Using global variables (5): The "copyin" clause**

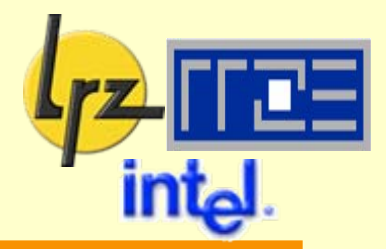

What if I want to use (initial) values calculated in a sequential part of the program?

```
par1 = 2.0d0
!$omp parallel do copyin(par1)
do i=istart,iend
  par2 = ...
  call d01ahf(..., my_fun, ...)
  par1 = ... (may depend on integration result)
end do!$omp end parallel do
```
Æ **par<sup>1</sup>** value for thread 0 is copied to all threads at beginning of parallel region (Alternative: DATA initialization. Not supported e.g. on SR8000 ... )

# **Using global variables (6): ... and how about module variables?**

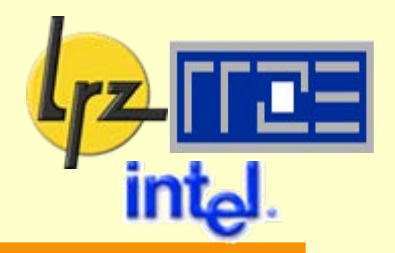

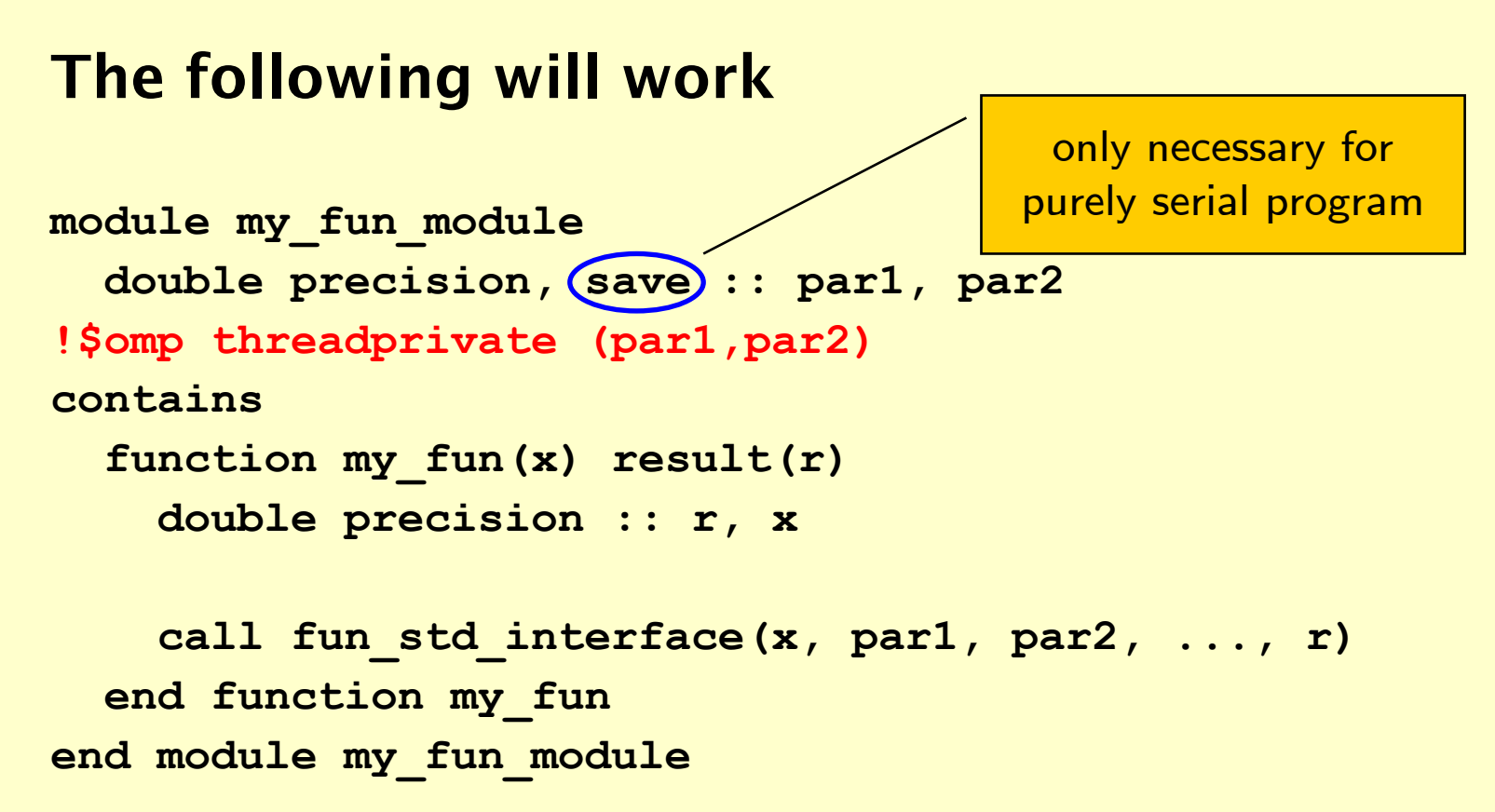

#### – and is much more elegant – if an OpenMP 2.0 conforming implementation is available

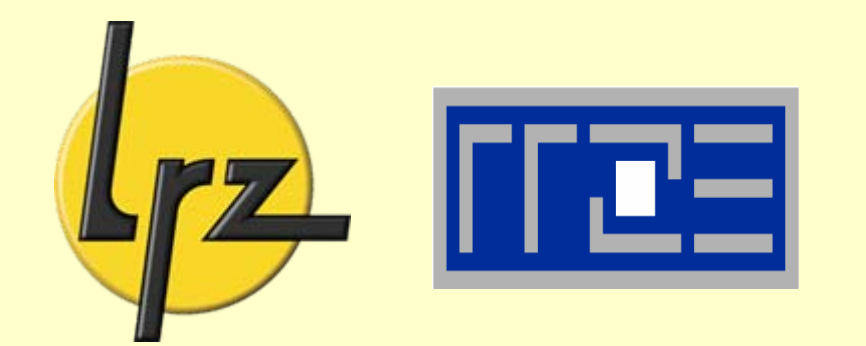

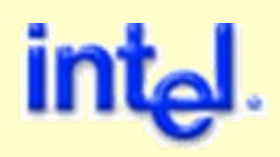

# **Advanced OpenMP concepts**

Binding of Directives

Nested Parallelism

Programming with Locks

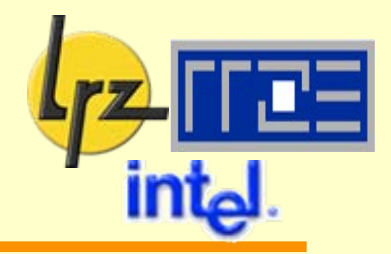

#### Which parallel region does a directive refer to?

- **do, sections, single, master, barrier:**
	- to (dynamically) closest enclosing parallel region, if one exists "orphaning":
	- only one thread if not bound to a parallel region Note: close nesting of **do, sections** not allowed
- **ordered**: binds to dynamically enclosing **do** 1-81
- **ordered**: not in dynamical extent of **critical** region. **I**<sub>c</sub> 3
- **atomic,critical**: exclusive access for all threads, not just current team

# **Binding of Directives (2) Orphaning**

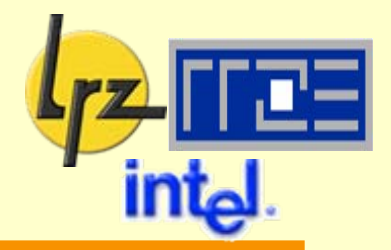

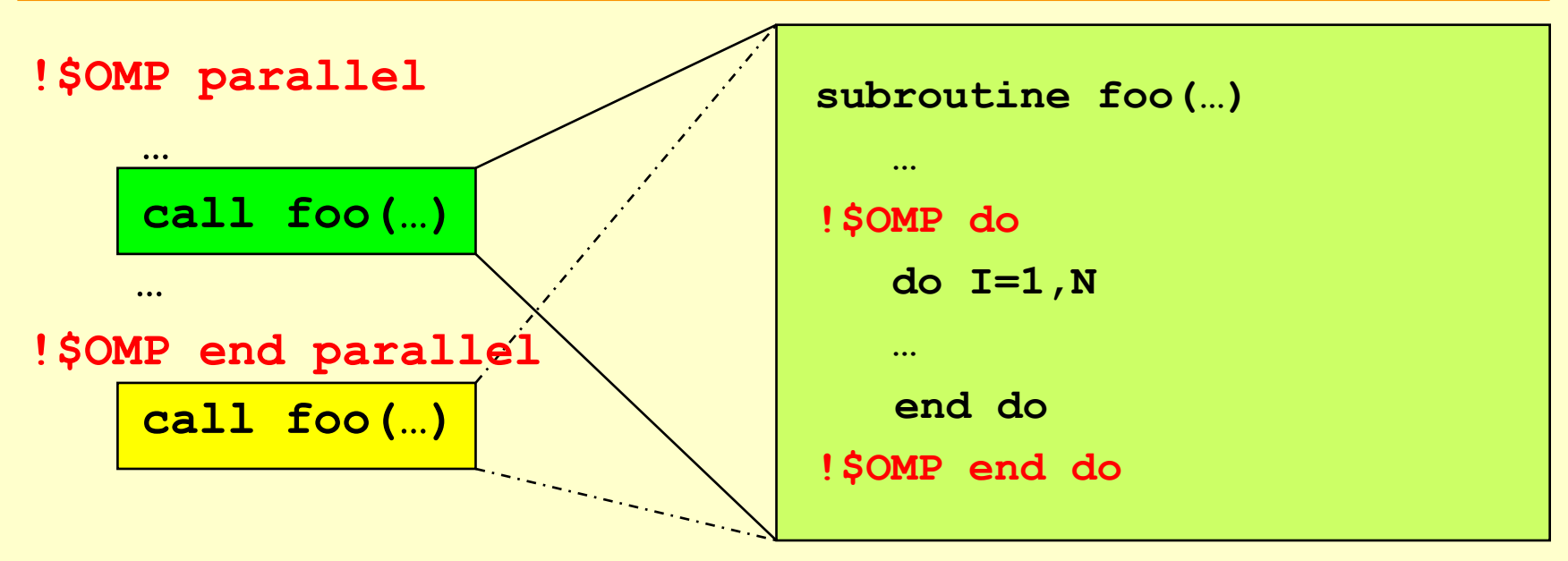

Inside parallel region: **foo** called by all threads Outside parallel region: **foo** called by one thread

OpenMP directives in **foo** are 憾 orphaned

- since they may or may not bind to a parallel region
- decided at runtime
- in both cases executed correctly

# **Binding of directives (3) Example for incorrect nesting**

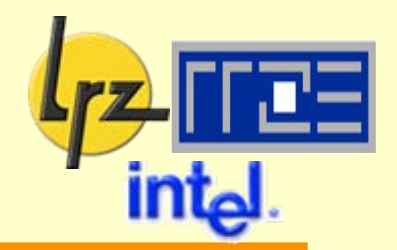

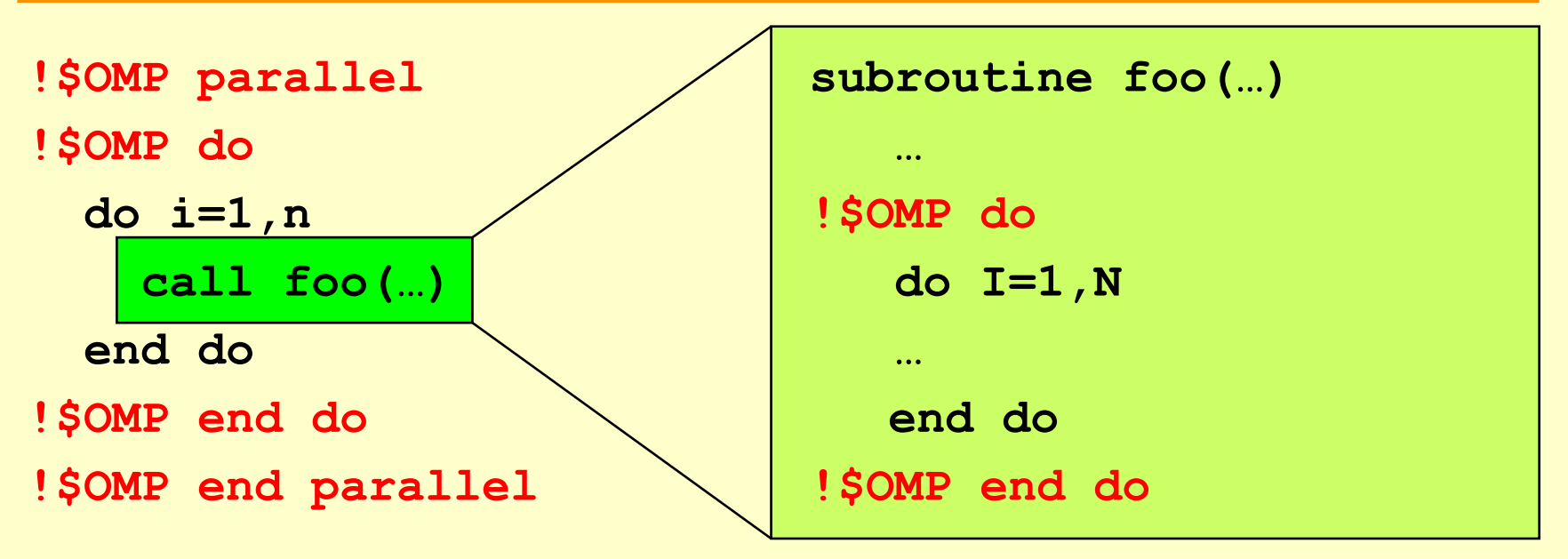

Not allowed:**do** nested within a **do**

# **Nested parallelism (1)**

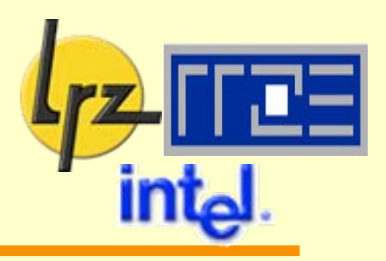

**!SOMP parallel code\_1 !SOMP parallel code\_2 !\$OMP end parallel code\_3 !\$OMP end parallel**

- **code\_1** and **code\_3** executed by team of threads
- **code\_2**: each thread does work in ■ serial by default
- nested parallelism enabled: 國 additional threads may be created  $\rightarrow$  behaviour is implementationdependent

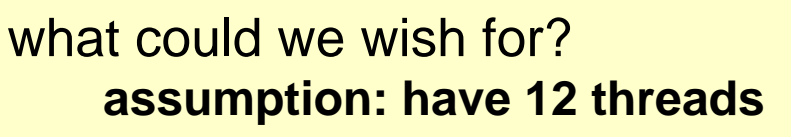

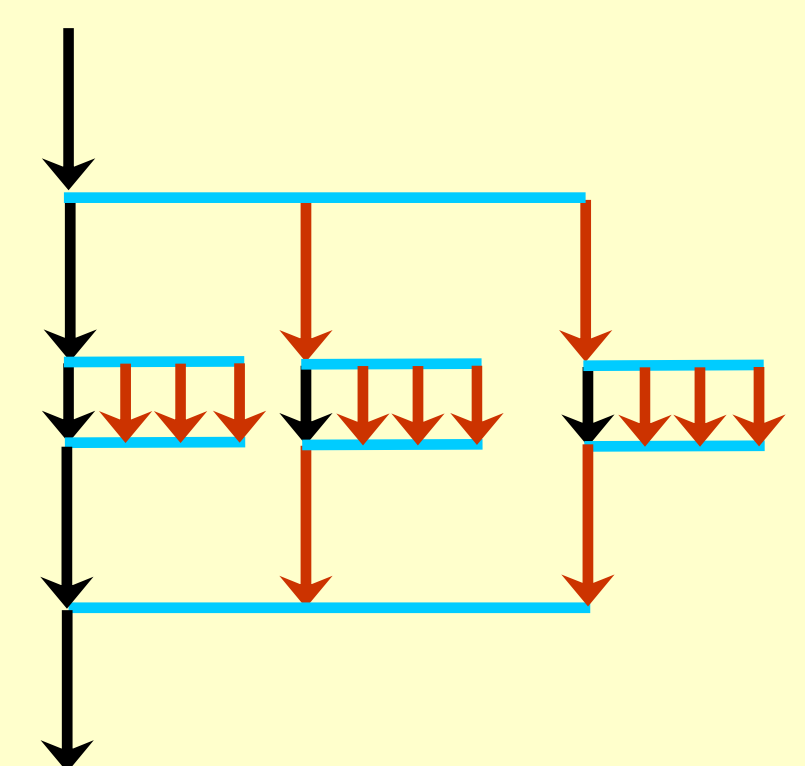

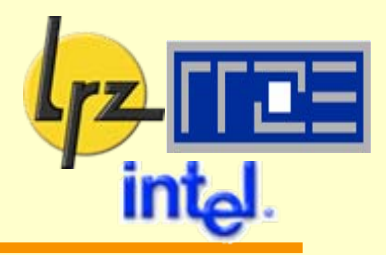

#### Controlling the number of threads:

- **omp\_set\_num\_threads(n)** only callable in serial region
- **num\_threads(n)** clause on parallel region directive
	- ¾ OpenMP 2.0

#### Environment Variable:

**OMP\_NESTED**

- $\Box$  unset or set to "false": disable nested parallelism
- $\Box$  set to "true": enable nested parallelism if supported by implementation

Run time check/control via service functions:

**supp\_nest=omp\_get\_nested()**

**call omp\_set\_nested(flag)**

Need to re-check whether nesting supported before disposing thread distribution

# **Lock routines (1)**

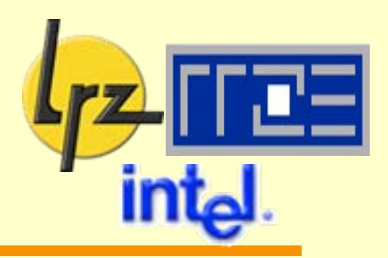

A shared lock variable can be used to implement specifically designed synchronization mechanisms

In the following, **var** is an **INTEGER** of implementationdependent **KIND**

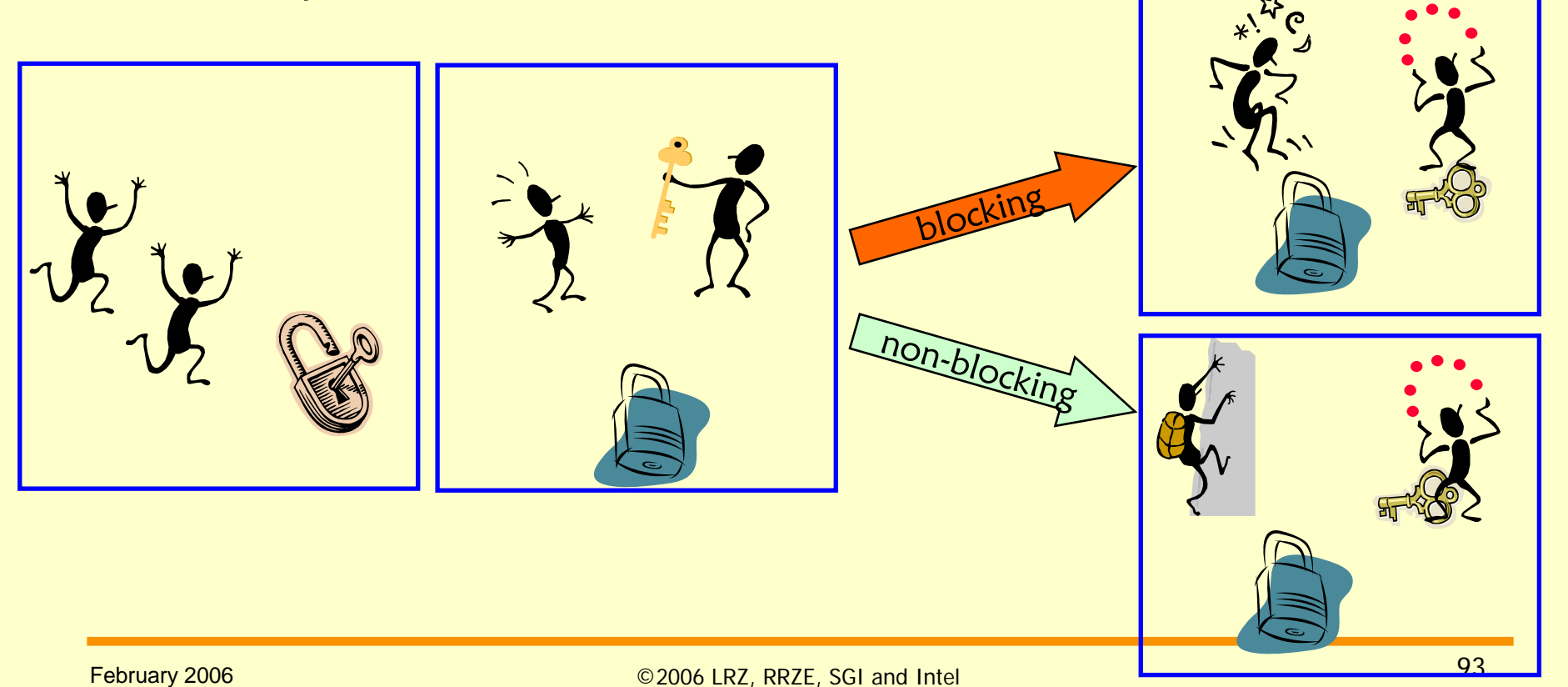

# **Lock routines (2)**

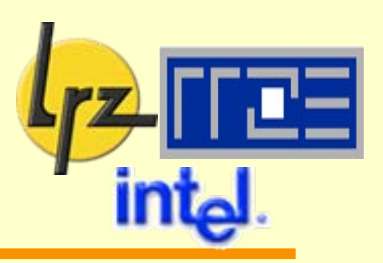

#### **OMP\_INIT\_LOCK(var)** initialize a lock

- **a** lock is labeled by var
- **O** objects protected by lock: defined by programmer (red balls on previous slide)

#### initial state is unlocked

- **var** not associated with a lock before this subroutine is called
- **OMP\_DESTROY\_LOCK(var)** 1p8

disassociate **var** from lock

**var** must have been initialized (see above)

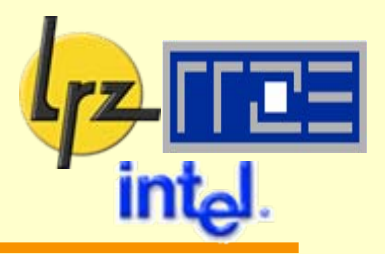

### For all following calls: lock **var** must have been initialized

**OMP\_SET\_LOCK(var):**

blocks if lock not available

set ownership and continue execution if lock available

感 **OMP\_UNSET\_LOCK(var):**

release ownership of lock

ownership must have been established before

logical function 橘

**OMP\_TEST\_LOCK(var):**

does not block, tries to set ownership

 $\rightarrow$  thread receiving failure can go away and do something else

# **Lock routines (4)**

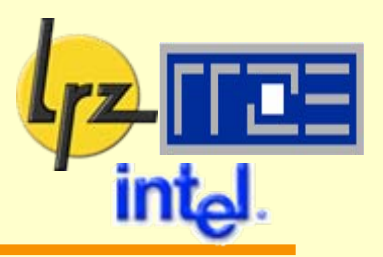

#### nestable locks:

- replace **omp\_\*\_lock(var)** by **omp\_\*\_nest\_lock(var)**
- thread owning a nestable lock may re-lock it multiple times put differently:

a nestable lock is available if

 $\triangleright$  either it is unlocked

or

 $\triangleright$  it is owned by the thread executing **omp\_get\_nest\_lock(var)**

or **omp\_test\_nest\_lock(var)**

- re-locking increments nest count
- releasing the lock decrements nest count
- lock is unlocked once nest count is zero

nestable locks are an OpenMP 2.0 feature!

## **Final remarks**

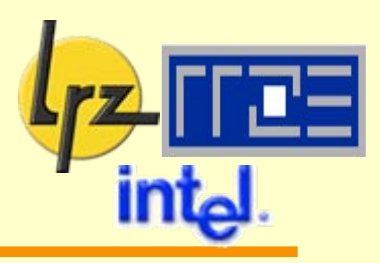

- Con: Automatic parallelization?
	- **O** use toolkits? (not available for SR8000)
	- **O** some compilers also offer support for automatic parallelization
- Con: Only a subset of proprietary functionality
	- e. g., SR8000 (COMPAS) no pipelining in OpenMP (implement using barrier)
- Performance: Beware of thread startup latencies! 1.3
- Pro: Portability **Indi**
- Mixing OpenMP and MPI on SR8000:
	- **O** only one thread should call MPI
	- $\bullet$  even then:  $\overline{\mathrm{OS}}$  calls not necessarily thread-safe, hence the other threads should not do anything sensitive
- Mixing OpenMP and MPI on Altix:  $\mathbb{R}^3$ 
	- **C** choose suitable threading level
	- in future, full multi-threading will be available (performance tradeoff?)

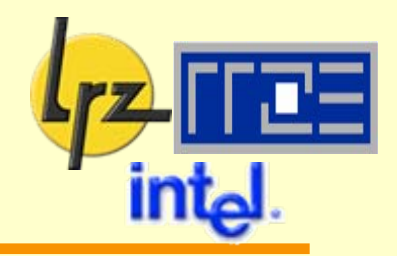

### ... and we continue with practical considerations